# **Updates to disaggregating the refined oil sector in EPPA: EPPA6-ROIL**

David Ramberg and Y.H. Henry Chen

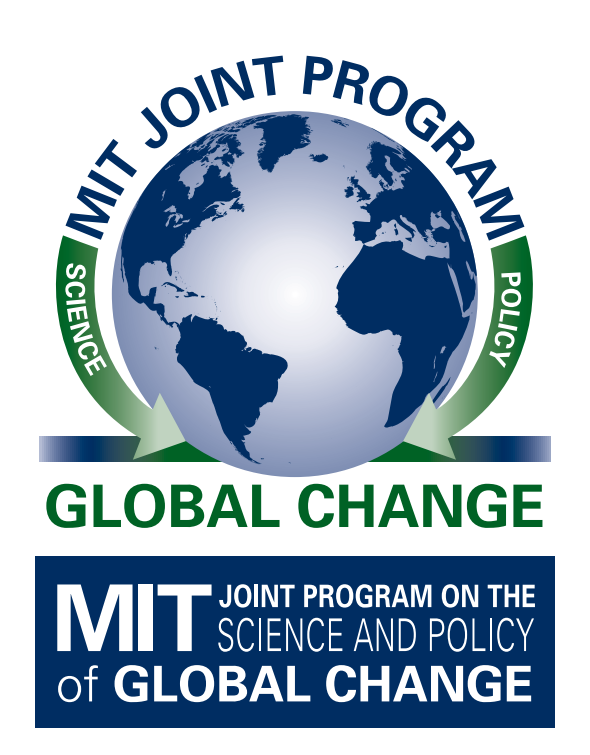

**Technical Note No. 15 December 2015**

The MIT Joint Program on the Science and Policy of Global Change combines cutting-edge scientific research with independent policy analysis to provide a solid foundation for the public and private decisions needed to mitigate and adapt to unavoidable global environmental changes. Being data-driven, the Program uses extensive Earth system and economic data and models to produce quantitative analysis and predictions of the risks of climate change and the challenges of limiting human influence on the environment—essential knowledge for the international dialogue toward a global response to climate change.

To this end, the Program brings together an interdisciplinary group from two established MIT research centers: the Center for Global Change Science (CGCS) and the Center for Energy and Environmental Policy Research (CEEPR). These two centers—along with collaborators from the Marine Biology Laboratory (MBL) at Woods Hole and short- and longterm visitors—provide the united vision needed to solve global challenges.

At the heart of much of the Program's work lies MIT's Integrated Global System Model. Through this integrated model, the Program seeks to: discover new interactions among natural and human climate system components; objectively assess uncertainty in economic and climate projections; critically and quantitatively analyze environmental management and policy proposals; understand complex connections among the many forces that will shape our future; and improve methods to model, monitor and verify greenhouse gas emissions and climatic impacts.

This reprint is one of a series intended to communicate research results and improve public understanding of global environment and energy challenges, thereby contributing to informed debate about climate change and the economic and social implications of policy alternatives.

Ronald G. Prinn and John M. Reilly, *Program Co-Directors* 

## **For more information, contact the Program office:**

MIT Joint Program on the Science and Policy of Global Change

#### **Postal Address:**

Massachusetts Institute of Technology 77 Massachusetts Avenue, E19-411 Cambridge, MA 02139 (USA)

**Location:** Building E19, Room 411 400 Main Street, Cambridge

**Access:** Tel: (617) 253-7492 Fax: (617) 253-9845 Email: *globalchange@mit.edu* Website: *http://globalchange.mit.edu/*

# <span id="page-2-0"></span>Updates to disaggregating the refined oil sector in EPPA: EPPA6-ROIL

David Ramberg<sup>∗</sup> and Y.H. Henry Chen†

#### Abstract

*This note describes how to disaggregate the standard version of EPPA's refined oil (ROIL) commodity into specific refined petroleum products. EPPA's treatment of all refined products as a single* commodity implies that all refined fuels are fungible, that the ease of international trade in each fuel is *equal, and that all refined fuels face the same drivers of demand. This treatment precludes examination of competition between specific refined fuels (e.g., gasoline cars vs. diesel cars), modeling the impacts of low-sulfur fuel requirements (which would prohibit usage of residual fuel oils in maritime shipping, for example), or the examination of technologies that could compete with oil refining in specific fuels (e.g., gas-to-liquids (GTL), coal-to-liquids (CTL), or even a rigorous treatment of biofuel production. The methodology described here disaggregates the refined oil product imported from Global Trade Analysis Project (GTAP) by calculating the volume and value flow shares of six refined fuel categories. Data from the International Energy Agency (IEA), the U.S. Energy Information Administration (EIA), and the International Council on Clean Transportation (ICCT) are utilized to calculate these shares.*

Contents

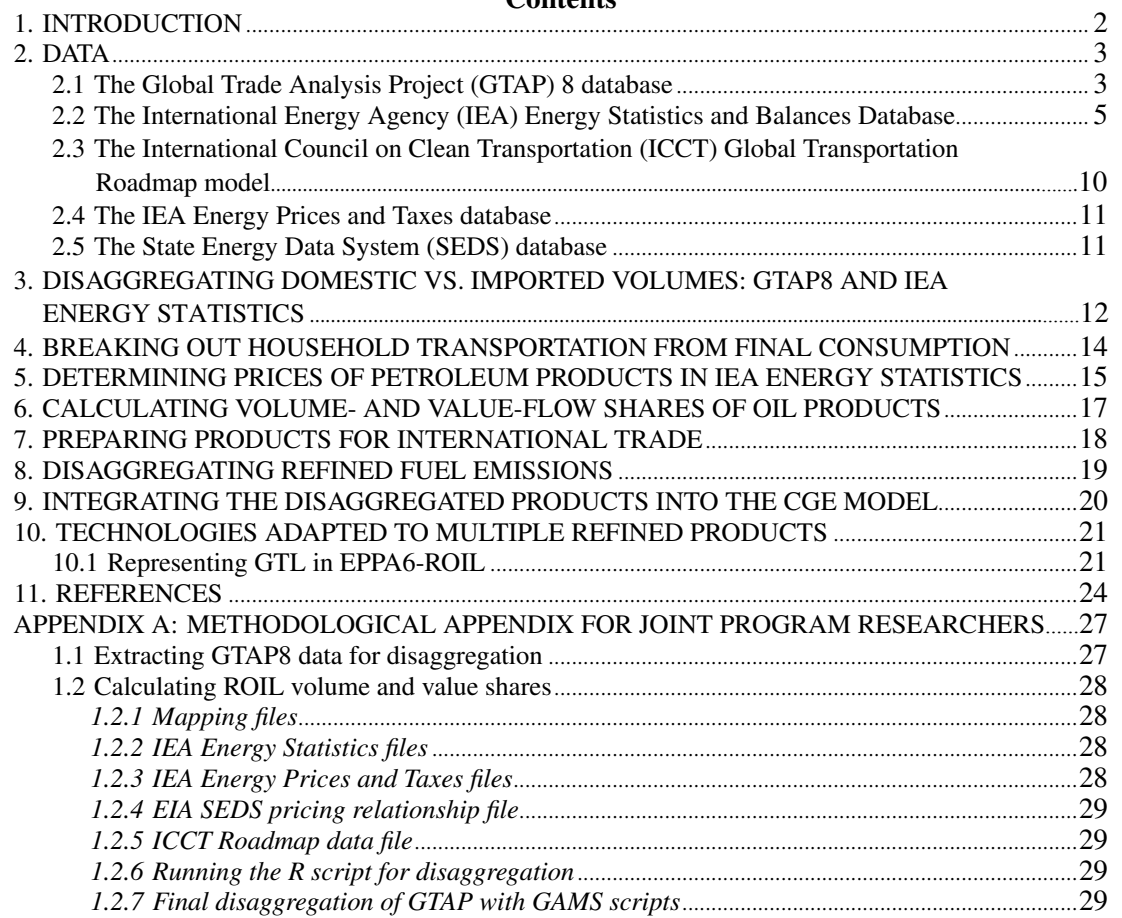

∗ Joint Program on the Science and Policy of Global Change, Massachusetts Institute of Technology, Cambridge, MA. (Email: [dramberg@alum.mit.edu\)](mailto:dramberg@alum.mit.edu)

<sup>†</sup> Joint Program on the Science and Policy of Global Change, Massachusetts Institute of Technology, Cambridge, MA. (Email: [chenyh@mit.edu\)](mailto:chenyh@mit.edu)

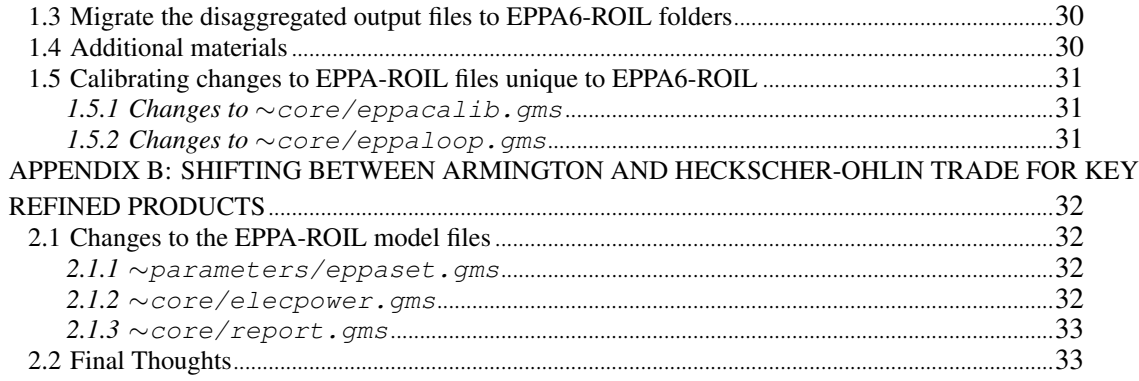

# <span id="page-3-0"></span>1. INTRODUCTION

MIT's Economic Projection and Policy Analysis (EPPA) model at the Joint Program on the Science and Policy of Global Change is a computable general equilibrium (CGE) model that simulates microeconomic processes over long time scales. EPPA models production as a choice between inputs of varying levels of substitutability. The current version, EPPA6, is described in [Chen](#page-25-1) *et al.* [\(2015\)](#page-25-1). An earlier version is detailed in [Paltsev](#page-27-0) *et al.* [\(2005\)](#page-27-0). The global economy is broken into 18 regions and 14 sectors of production, with 2 sectors for consumption: final demand and household transportation. In each region is a single producer for each sector that operates under the principle of perfect competition (price equals cost). Each sector produces a sin-gle commodity. That commodity is traded under an Armington specification<sup>[1](#page-2-0)</sup> in every case except crude oil [\(Armington, 1969\)](#page-25-2). Crude oil is traded under the Heckscher-Ohlin assumption of perfect substitutability across regions [\(Hecksher and Ohlin, 1933\)](#page-26-0). Production is modeled using nested constant elasticity of substitution (CES) functions. This is useful for examining how one fuel input can be substituted for another. The data in the model are from the Global Trade Analysis Project (GTAP) [\(Narayanan](#page-26-1) *et al.*, [2012a\)](#page-26-1). EPPA6 is calibrated to a 2007 base year. It solves for 2010, then solves through 2100 in five-year intervals thereafter.

This note describes two modifications that can be made for analyses that require more detail in the refined oil commodities. EPPA uses a single sector and commodity for refined oil, called ROIL. Treating all refined fuels as a single aggregated commodity assumes that demand growth, usage, and tradeability of each refined fuel is uniform, and that each is perfectly interchangeable. This precludes analyses of technologies that produce fuels that are only perfectly substitutable with some, but not all, petroleum products. It would also preclude examination of competition *between* key refined fuels in the transport sector. A single commodity is too aggregated for this purpose. In 2006, [Choumert](#page-25-3) *et al.* [\(2006\)](#page-25-3) developed a version of EPPA that disaggregated the ROIL commodity into six products: refinery gases (RGAS), distillate fuels (DISL), gasolines (GSLN), heavy fuel oils (HFOL), petroleum coke (COKE), and other products (OTHP). He also added technologies that were relevant only if the ROIL product were separated into distinct fuels. The modified model was EPPA-ROIL.

<sup>&</sup>lt;sup>1</sup> The Armington model of trade assumes that internationally-traded products are not uniform in quality or other characteristics, so are not perfectly substitutable. Each commodity has an elasticity of substitution that measures the degree to which imported goods are substitutable with domestically-produced ones.

The ROIL commodity in EPPA is traded as an Armington good. This makes sense under an aggregated petroleum product, since many refined fuels are of limited international substitutability. However, for transportation fuels, the Heckscher-Ohlin paradigm of perfect international substitutability is more appropriate for modeling inter-regional trade. This paper describes Choumert's methodology (with some modifications) to break out the individual fuels from the aggregated refined oil (ROIL) product, add GTL technology, and modify trade specifications for transport fuels. It does not provide detail on the workings of the EPPA model itself except where it pertains to the disaggregation of the ROIL commodity.

## <span id="page-4-0"></span>2. DATA

Five databases were utilized in the disaggregation of the aggregated refined oil commodity (ROIL) into sub-products that allow for inter-fuel competition to be modeled. The initial data are from the GTAP8 database described in [Narayanan](#page-26-2) *et al.* [\(2012b\)](#page-26-2). GTAP8 contains the volumes and values consumed in each region and sector for the aggregated refined oil product. Volumes were disaggregated using the International Energy Agency (IEA) Energy Statistics and Balances Database (International Energy Agency,  $2010$  $2010$ ).<sup>2</sup> Value flows were re-constructed by referring to the IEA Energy Prices and Taxes database [\(International Energy Agency, 2008\)](#page-26-4) for principal fuels in major regions. Then the relative prices between the principal fuels and the products that were not included in Energy Prices and Taxes were estimated using the State Energy Data System (SEDS) database [\(U.S. Energy Information Administration, 2014\)](#page-27-1). Data from the International Council on Clean Transportation (ICCT) Global Transportation Roadmap model [\(International](#page-26-5) [Council on Clean Transportation, 2012\)](#page-26-5) were used to disaggregate the household transportation fuel usage. The refined oil commodity is disaggregated into six sub-commodities: RGAS, DISL, GSLN, HFOL, OTHP, and COKE.

## <span id="page-4-1"></span>2.1 The Global Trade Analysis Project (GTAP) 8 database

The GTAP database, version 8 ("GTAP8") provides the aggregated refined oil product data. It covers 244 countries aggregated into 129 regions and 57 sectors. Each sector produces a single commodity, and the commodity inputs to support activity in each sector are recorded. All production, trade flows and consumption are balanced so that the entire data base is an inputoutput table for the global economy. The commodities are aggregated from Central Product Classification (CPC) codes for food processing and agriculture (21 sectors) and the International Standard Industry Classification (ISIC) codes for the remaining 36 sectors [\(Narayanan](#page-26-1) *et al.*, [2012a\)](#page-26-1). The GTAP8 sector that corresponds to the ROIL sector in the model is called the  $p_c$  sector. It includes ISIC codes 231 (Manufacture of coke oven products), 232 (Manufacture of refined petroleum products), and 233 (Processing of nuclear fuel) [\(Narayanan](#page-26-2) *et al.*, [2012b\)](#page-26-2).

The  $p_c$  sector in GTAP8 appears in many data sets that are relevant to the structure of the CGE model. **Tabl[e 1](#page-5-0)** presents a list of the components of GTAP8 referenced in the data preparation for EPPA that contain the  $p_c$  commodity. Agent prices are prices including taxes. Market prices are ex-tax. The indices on each data set are as follows:  $i$  denotes sectors,  $j$  is an alias for

<sup>2</sup> [http://www.oecd-ilibrary.org/energy/data/iea-world-energy-statistics-and-balances](http://www.oecd-ilibrary.org/energy/data/iea-world-energy-statistics-and-balances_enestats-data-en)\_enestats-data-en

<span id="page-5-0"></span>**Table 1.** GTAP8 data sets containing the *p\_c* product for disaggregation

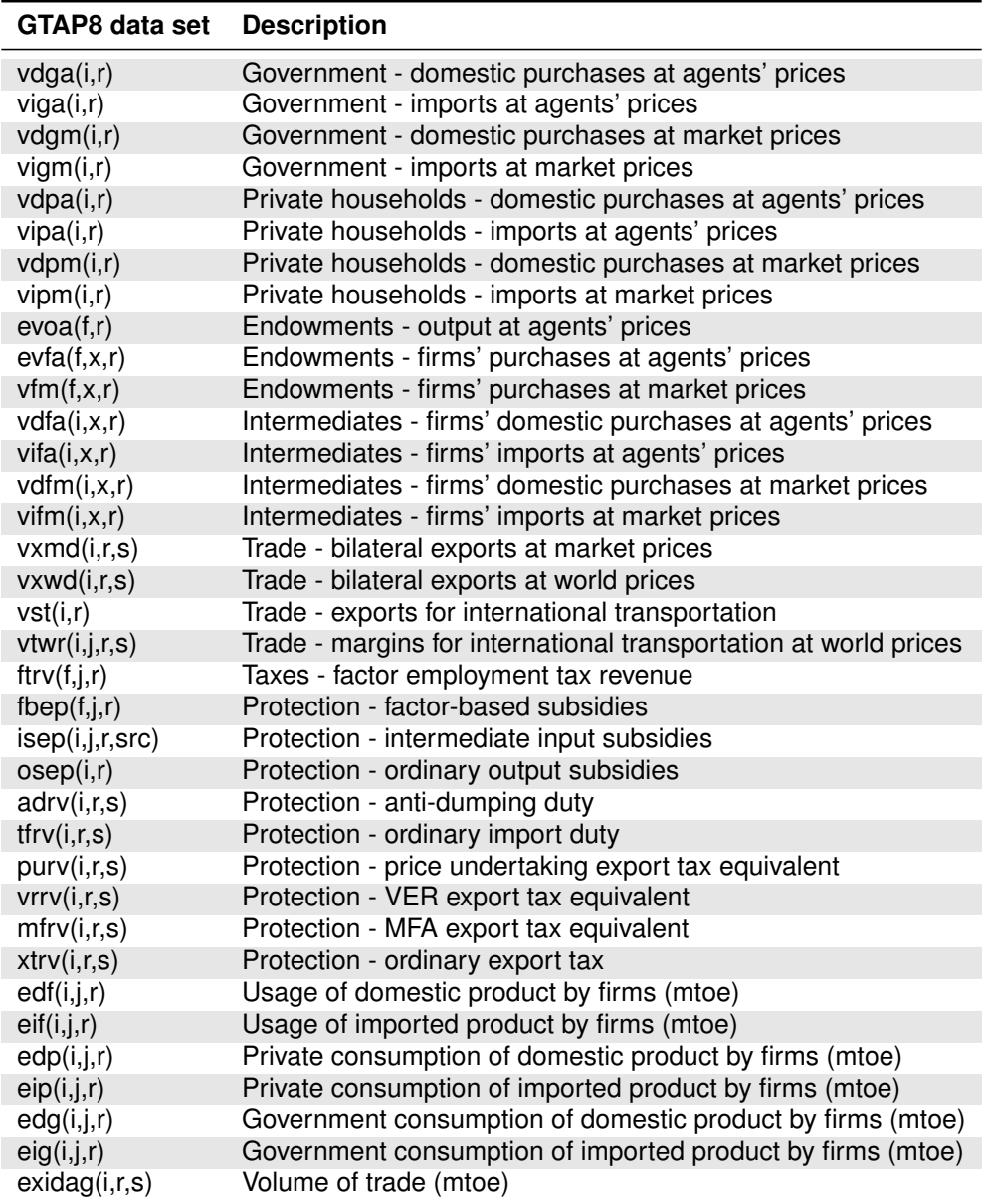

Source: [Narayanan](#page-26-2) *et al.* [\(2012b\)](#page-26-2).

sectors to distinguish inter-sectoral transactions, r denotes regions, s is an alias for regions to distinguish region-to-region trade flows,  $f$  denotes factors of production,  $src$  denotes the source (domestic or imported), and  $x$  denotes all goods including final consumption, government con-sumption, and investment.<sup>[3](#page-2-0)</sup> The  $p_c$  sector is disaggregated into the six sub-products wherever it

<sup>3</sup> Initial data preparation integrates *vdpm* and *vdgm* into *vdfm*, *vipm* and *vigm* into *vifm*, *vdpa* and *vdga* into *vdfa*, and *vipa* and *viga* into *vifa*. Private households are designated as sector "c" and government is designated sector "g" in *vdfm*, *vifm*, *vdfa*, and *vifa*.

appears in the data sets shown in Table [1.](#page-5-0) The *p\_c* product only needs to be disaggregated when it is used as an input to other activities and in production. The *p c* commodity need not be aggregated when it is listed as a consumer of inputs, since the *p c* sector maps directly into ROIL as a production sector. Unlike every other sector in EPPA6-ROIL, the ROIL sector is a multi-output sector, producing six commodities: 13 sectors each produce a single commodity, but the ROIL sector produces six commodities.

## <span id="page-6-0"></span>2.2 The International Energy Agency (IEA) Energy Statistics and Balances Database

Volume data in the IEA Energy Statistics and Balances Database are used to break the GTAP8 *p\_c* commodity volumes into the six ROIL sub-products. The website for the Organization for Economic Cooperation and Development (OECD) hosts the Energy Statistics and Balances Database.<sup>[4](#page-2-0)</sup> The Energy Statistics database contains data for 102 "FLOWS" – a combination of sectoral consumption, production, imports, and exports – and 143 countries. 57 of the FLOWS represent consumption by economic sectors. Energy Statistics and Balances also traces the volumetric flows of 68 energy products in tons of oil equivalent (TOE) [\(International](#page-26-3) Energy Agency, [2010\)](#page-26-3). 24 of these energy products are sourced from petroleum. The IEA regions, sectors, and fuels are di-rectly mapped to the EPPA regions, sectors and fuels. **Table 2** ill[ust](#page-6-1)rates the IEA-GTAP8-EPPA regional mapping relationships.

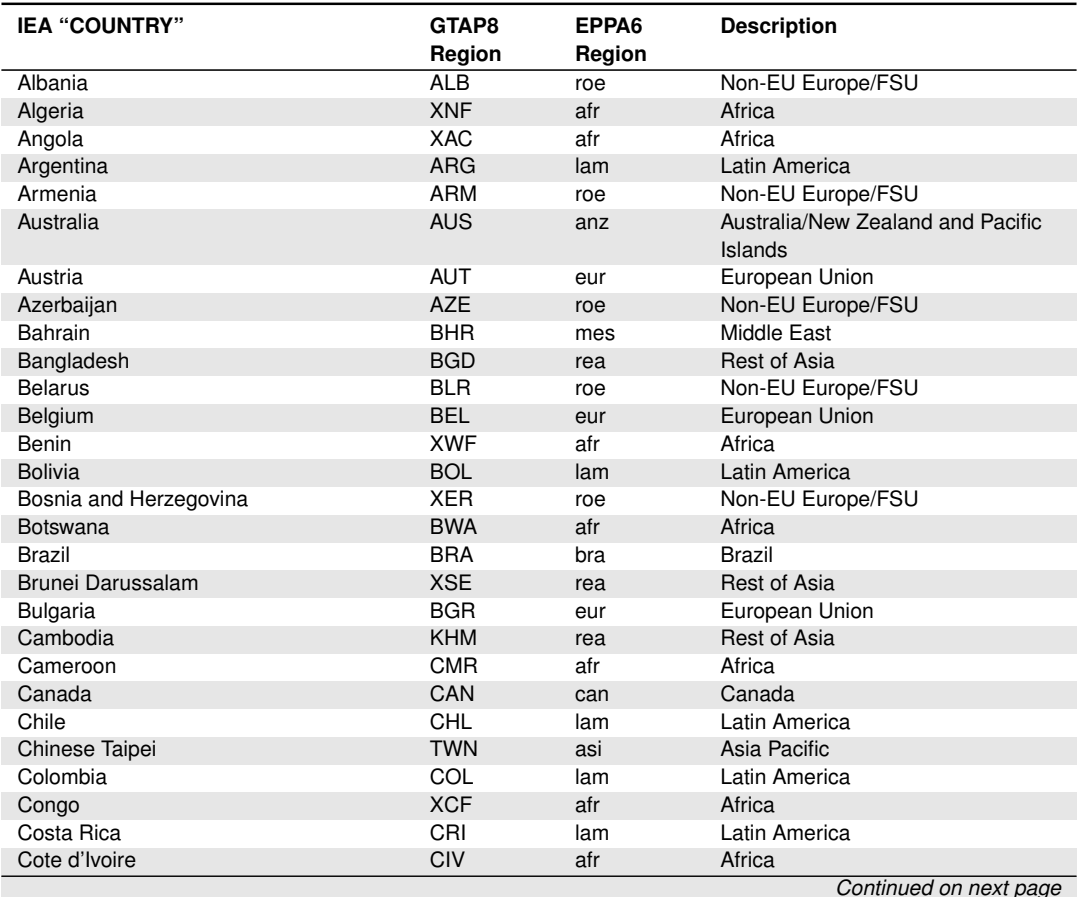

<span id="page-6-1"></span>**Table 2.** IEA-GTAP8-EPPA6 regional mapping with description

<sup>4</sup> [http://www.oecd-ilibrary.org/energy/data/iea-world-energy-statistics-and-balances](http://www.oecd-ilibrary.org/energy/data/iea-world-energy-statistics-and-balances_enestats-data-en)\_enestats-data-en

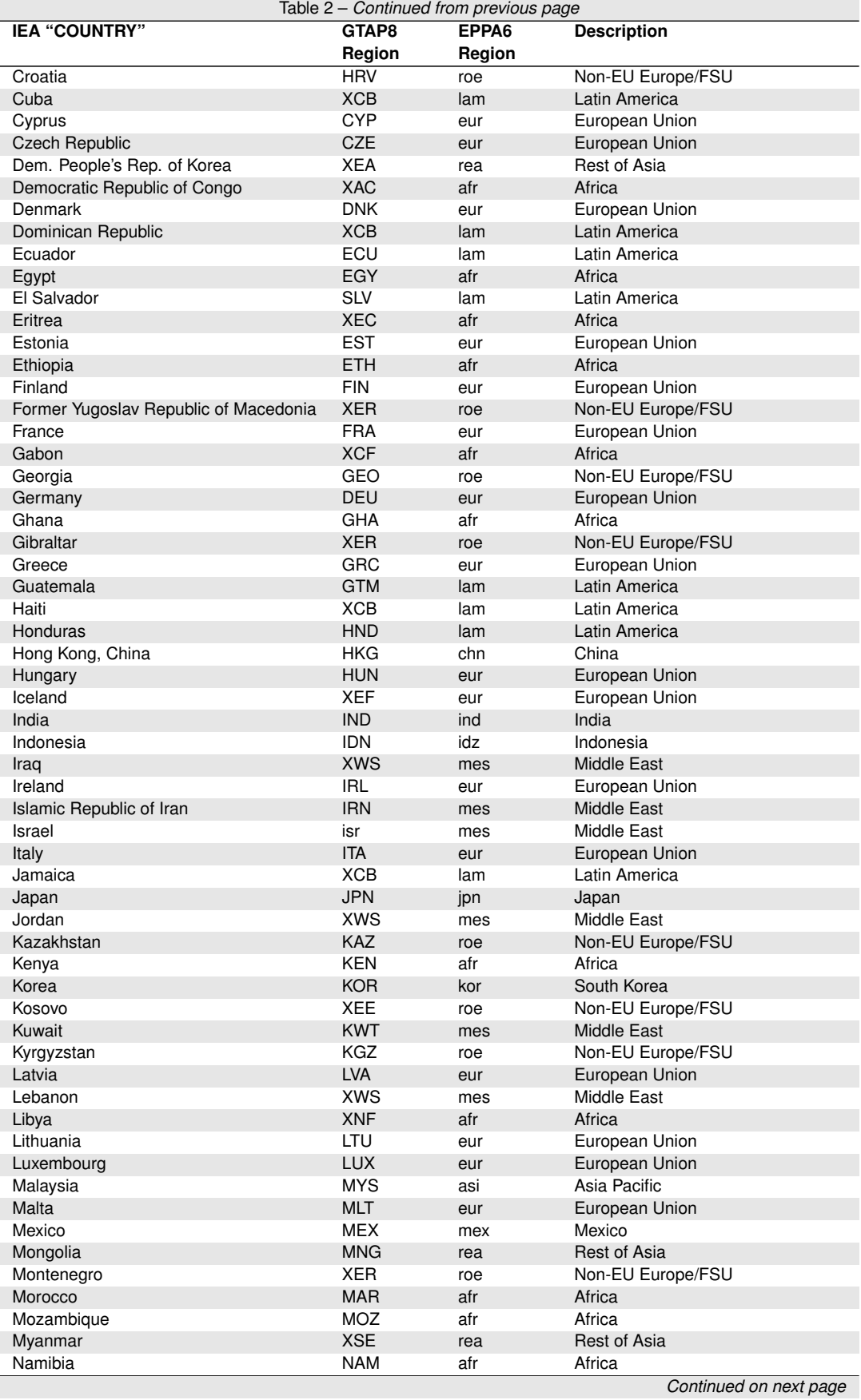

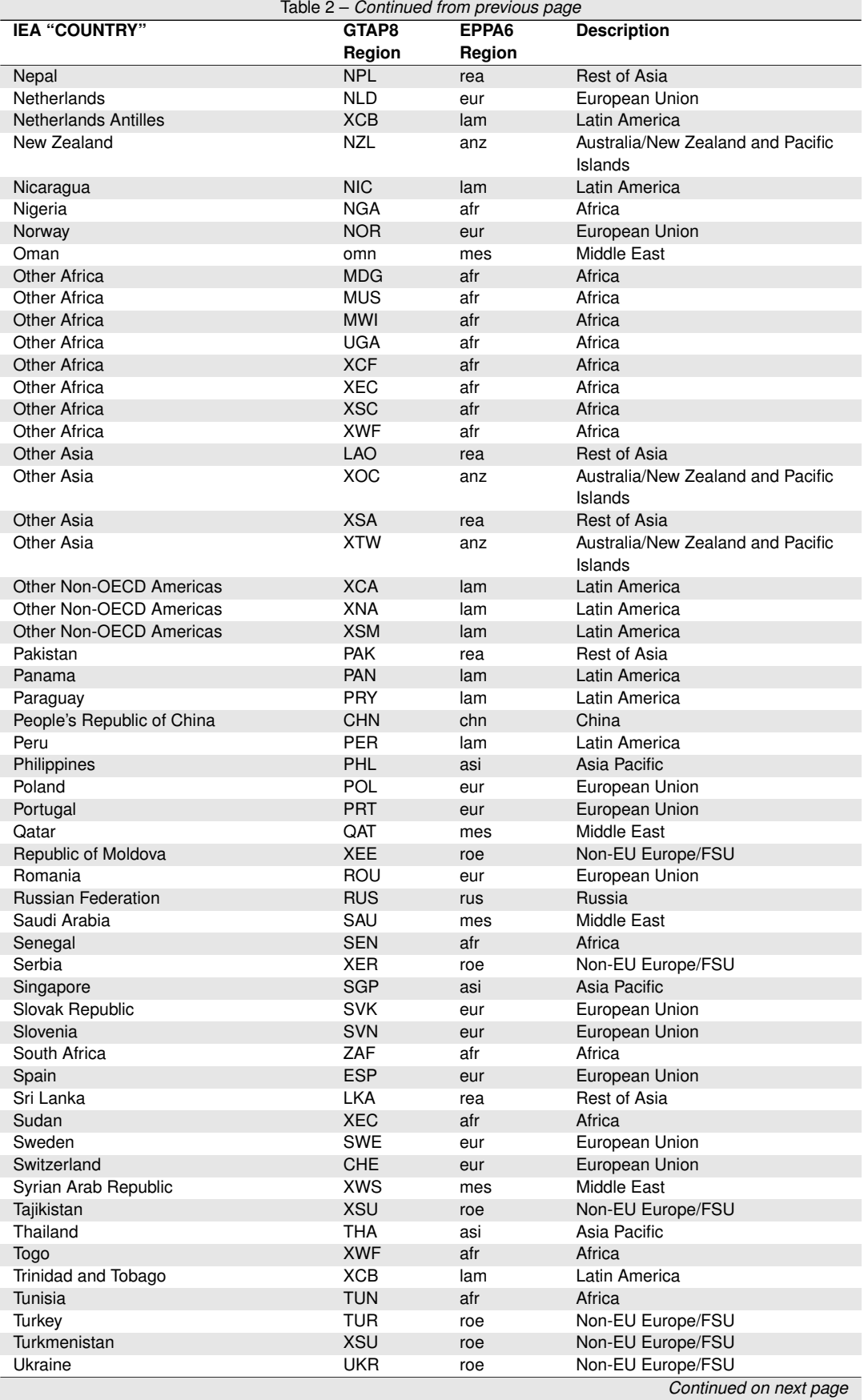

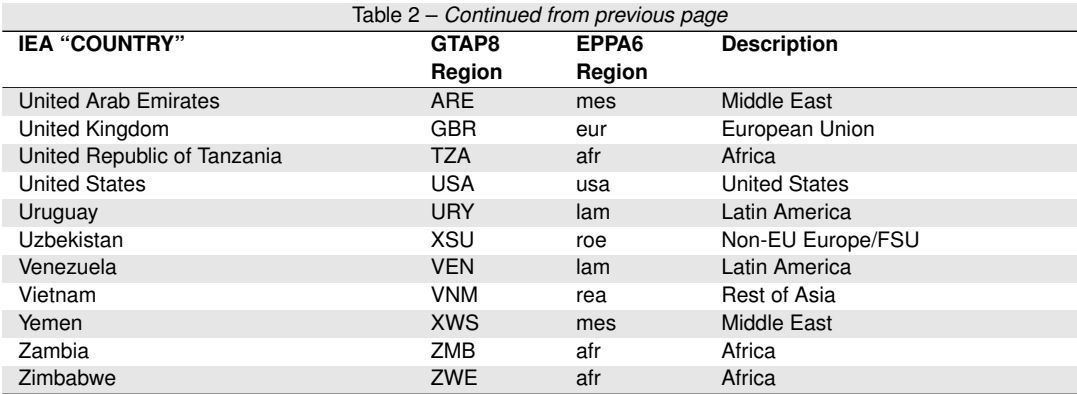

**Tabl[e 3](#page-9-0)** details the sectoral mapping between data from the IEA, GTAP8, and EPPA.

<span id="page-9-0"></span>**Table 3.** IEA-GTAP8-EPPA6 sector mapping

| <b>IEA FLOW</b>                          | GTAP8<br><b>Sector</b> | EPPA6<br><b>Sector</b> |
|------------------------------------------|------------------------|------------------------|
| Agriculture/forestry                     | $c_b$                  | crop                   |
| Agriculture/forestry                     | gro                    | crop                   |
| Agriculture/forestry                     | ocr                    | crop                   |
| Agriculture/forestry                     | osd                    | crop                   |
| Agriculture/forestry                     | pdr                    | crop                   |
| Agriculture/forestry                     | pfb                    | crop                   |
| Agriculture/forestry                     | $v_f$                  | crop                   |
| Agriculture/forestry                     | wht                    | crop                   |
| Agriculture/forestry                     | frs                    | fors                   |
| Agriculture/forestry                     | ctl                    | live                   |
| Agriculture/forestry                     | oap                    | live                   |
| Autoproducer CHP plants                  | ely                    | elec                   |
| Autoproducer electricity plants          | ely                    | elec                   |
| Autoproducer heat plants                 | gdt                    | gas                    |
| <b>BKB</b> plants                        | i_s                    | eint                   |
| <b>Blast furnaces</b>                    | i_s                    | eint                   |
| Charcoal production plants               | lum                    | othr                   |
| Chemical and petrochemical               | crp                    | eint                   |
| Chemical heat for electricity production | ely                    | elec                   |
| Coal liquefaction plants                 | $p_{-}c$               | roil                   |
| Coal mines                               | coa                    | coal                   |
| Coke ovens                               | $p_{c}$                | roil                   |
| Commercial and public services           | g                      | serv                   |
| Commercial and public services           | isr                    | serv                   |
| Commercial and public services           | obs                    | serv                   |
| Commercial and public services           | ofi                    | serv                   |
| Commercial and public services           | osg                    | serv                   |
| Commercial and public services           | ros                    | serv                   |
| Commercial and public services           | trd                    | serv                   |
| Construction                             | cns                    | othr                   |
| Domestic aviation                        | atp                    | tran                   |
| Domestic navigation                      | wtp                    | tran                   |
| Electric boilers                         | gdt                    | gas                    |
| Fishing                                  | fsh                    | live                   |
| Food and tobacco                         | b_t                    | food                   |
| Food and tobacco                         | cmt                    | food                   |
| Food and tobacco                         | mil                    | food                   |
|                                          | Continued on next page |                        |

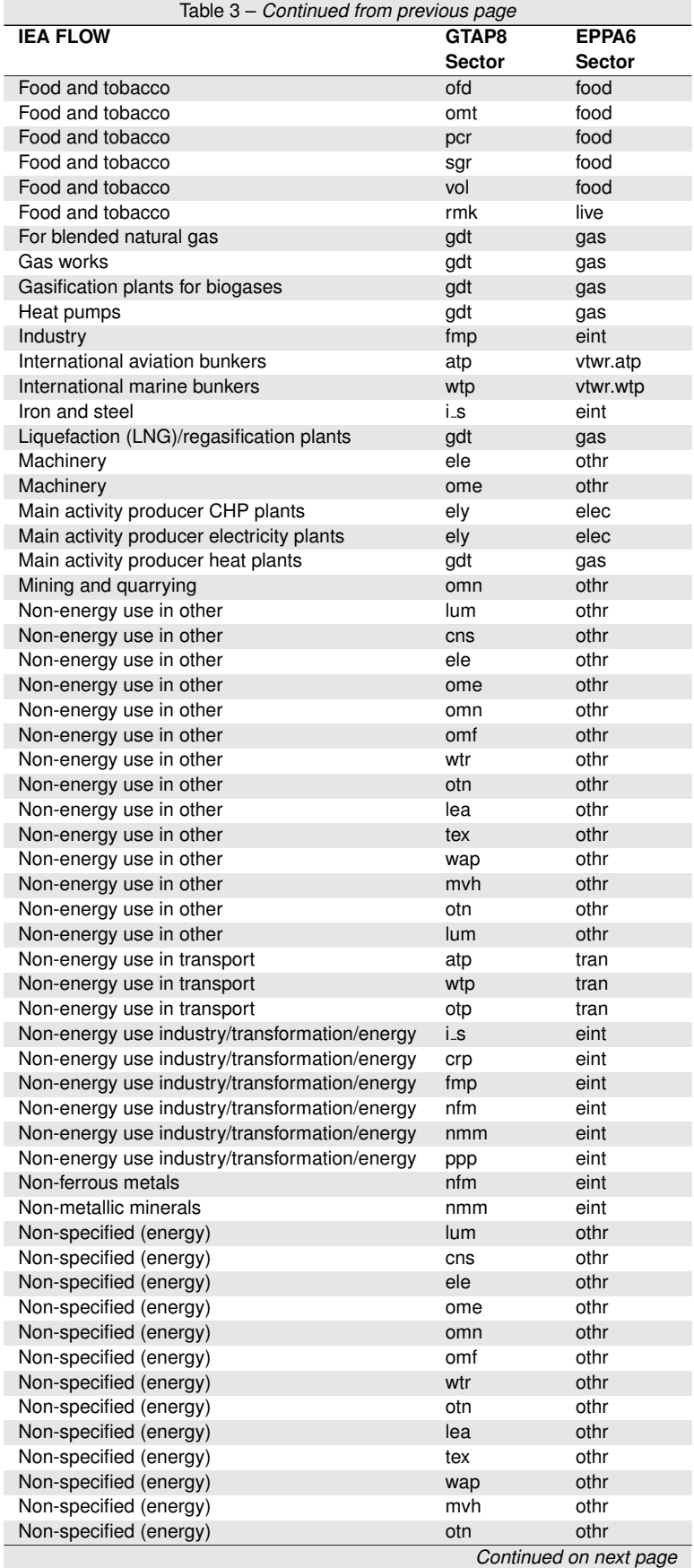

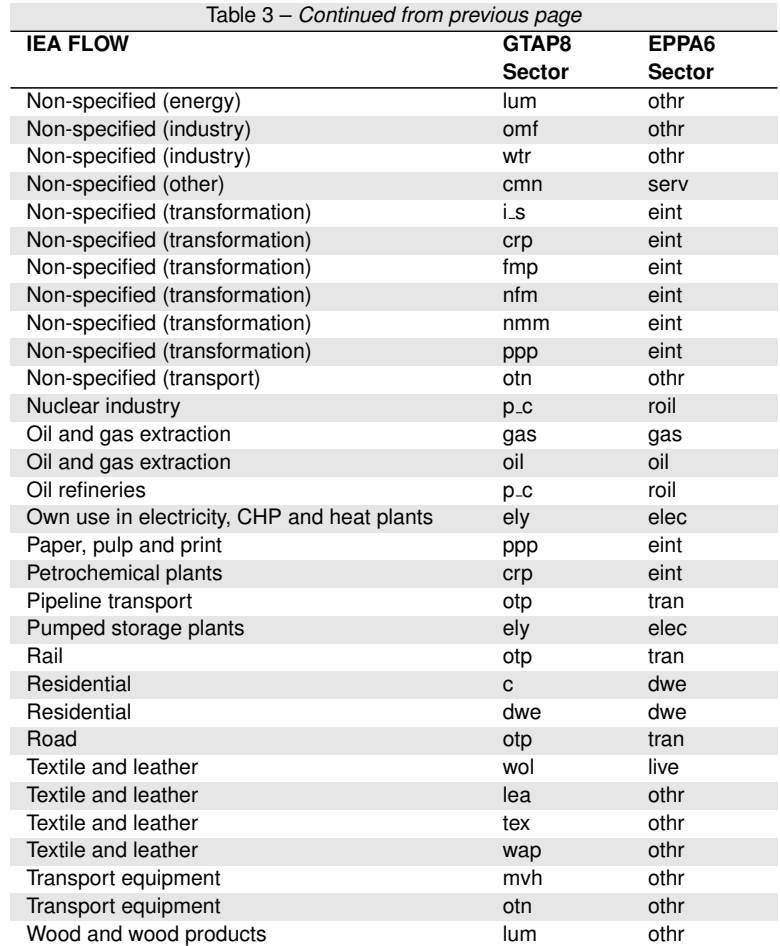

# <span id="page-11-0"></span>2.3 The International Council on Clean Transportation (ICCT) Global Transportation Roadmap model

<span id="page-11-1"></span>The ground transport sector *otp* in GTAP8 must be disaggregated to separate household transportation from commercial transportation. The non-household portion is added to GTAP8's air transport (*atp*) and water transport (*wtp*) values to become the TRAN sector in EPPA. Data from the ICCT Global Transportation Roadmap model [\(International Council on Clean Transporta](#page-26-5)[tion,](#page-26-5) [2012\)](#page-26-5) is used to break the fuel usage in the IEA's single transport sector into the ROIL subproducts. The Roadmap model is calibrated on data detailing transportation fuel usage by power train, fuel, and size, and whether the transport mode was road, rail, water, or air. The regional detail closely matches the regional aggregation in EPPA6. The only differences were that EPPA has two regions related to Asia – ASI and REA – while the ICCT data only has one. The other region not explicitly represented in the ICCT model was Indonesia (IDZ). In both cases, the data from ICCT's Asia-Pacific-40 regional category were used as a proxy for ASI and REA.

## 2.4 The IEA Energy Prices and Taxes database

The IEA's Energy Prices and Taxes database was used to get a baseline for prices and taxes of petroleum products in 29 OECD and 17 non-OECD countries in 2007 [\(International Energy Agency,](#page-26-4) [2008\)](#page-26-4). Sectors include Industry, Electricity generation, and Households. Prices are reported for the following petroleum products: low-sulfur fuel oil, heavy fuel oil, light fuel oil, diesel (highand/or low-sulfur), and gasoline (leaded and/or unleaded, premium and/or regular). Natural gas prices are also included. The prices for transportation fuels (diesels and gasolines) are in units of the local currency per litre. Fuel oils are in units of local currency per 1,000 litres, and natural gas is priced in units of local currency per  $10<sup>7</sup>$  kilocalories gross calorific value (GCV). All were converted to US dollars per metric ton of oil equivalent (\$/TOE). These were mapped to the IEA Energy Statistics countries and products. Energy Prices and Taxes reports prices on fewer products than Energy Statistics requires, so the prices of the fuels reported by the IEA are augmented using price ratios between fuels from the EIA's State Energy Data System (SEDS) database.

## <span id="page-12-0"></span>2.5 The State Energy Data System (SEDS) database

The State Energy Data System (SEDS) database is curated by the U.S. Energy Information Administration (EIA) (U.S. Energy Information [Administration,](#page-27-1) [2014\)](#page-27-1). It tracks the annual consumption, price, expenditure and production of up to 253 energy products nationally and by state for each year. Price data are ex-tax. SEDS was used to generalize price ratios across multiple products that were benchmarked to prices in the IEA Energy Prices and Taxes database. This generated proxy prices for the IEA Energy Statistics volume data. Value flows based on IEA volume and proxy price data were developed for each petroleum product. **Table [4](#page-12-1)** illustrates the mapping between the IEA Energy Statistics' petroleum "Product", the six sub-product categories, the IEA Prices and Taxes "Fuel", and the SEDS database "Source" products.

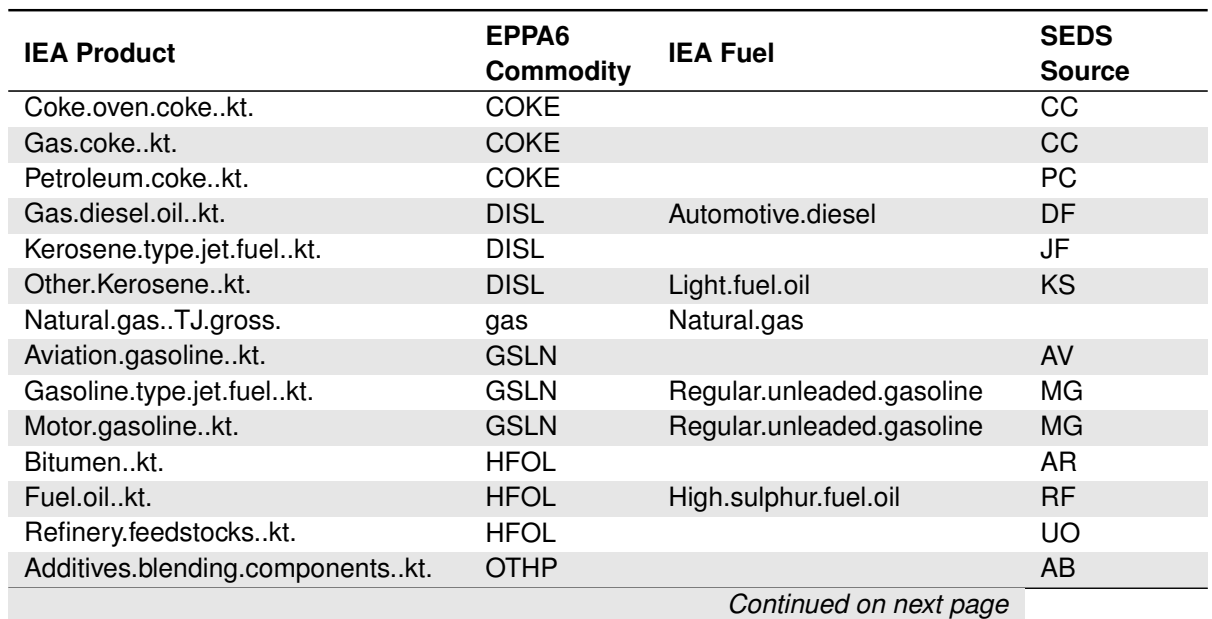

<span id="page-12-1"></span>**Table 4.** IEA-EPPA6-SEDS product mapping for commodity price tracking

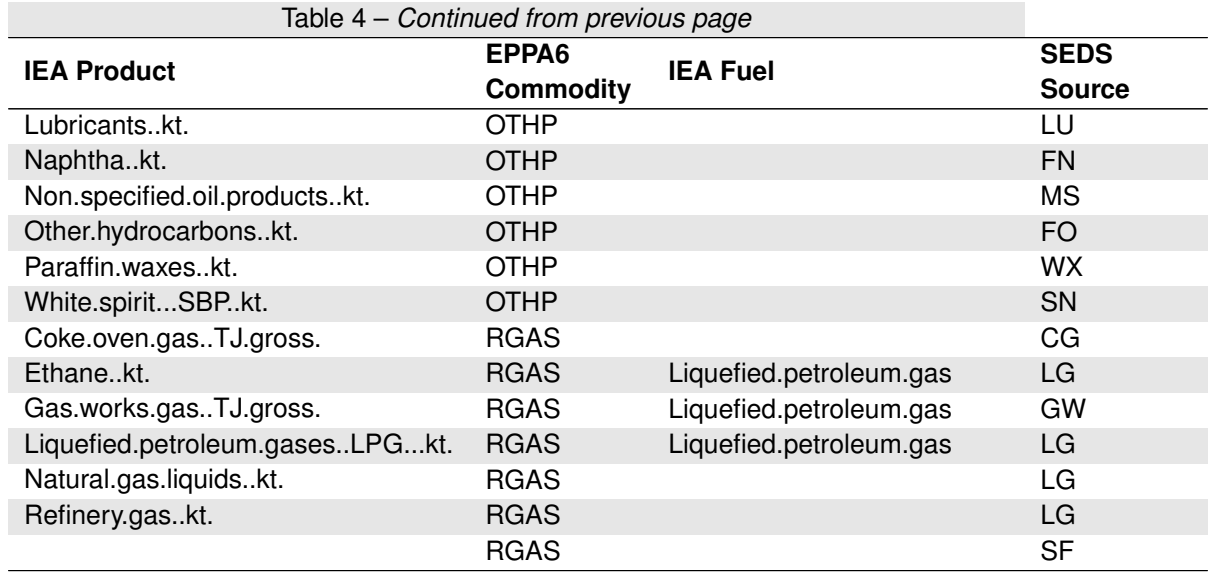

This mapping allows for detailed prices (and volumes) of individual products to be aggregated into value flows for RGAS, DISL, GSLN, HFOL, OTHP, and COKE. Like the IEA Prices and Taxes, SEDS divides product prices into Households, Electric Generation, and Industry.

# <span id="page-13-0"></span>3. DISAGGREGATING DOMESTIC VS. IMPORTED VOLUMES: GTAP8 AND IEA ENERGY STATISTICS

GTAP8 datasets *edf*, *eif*, *edp*, *eip*, *edg*, and *eig* contain imported and domestic volumes of refined oil consumed in each sector. Refined oil  $(p_c c)$  is a single commodity. The IEA's Energy Statistics database tracks sectoral usage for 24 petroleum products. However, the IEA data do not distinguish domestic from imported volumes consumed within each sector. Volumes for overall production, exports, and imports of each of the 24 petroleum products *are* reported in the IEA data. IEA data are used to calculate each petroleum product's portion of the imported and domestic  $p_c$  commodity volumes from GTAP. **Tabl[e 5](#page-13-1)** is the map between the IEA's FLOW and production (PROD), imports (IMP), exports (EXP), or consumption (CONS).

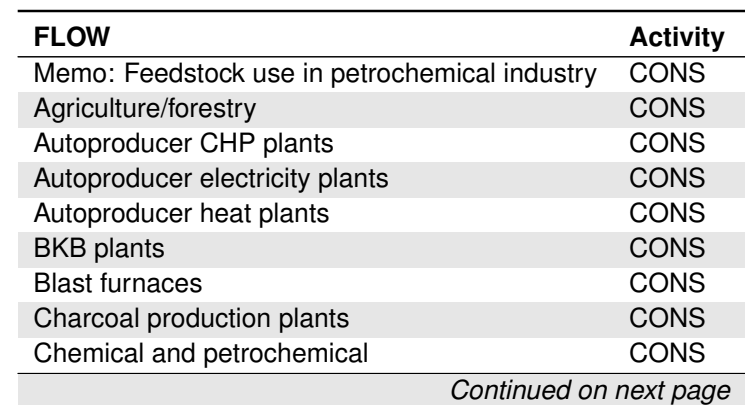

<span id="page-13-1"></span>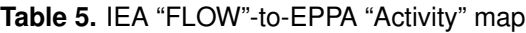

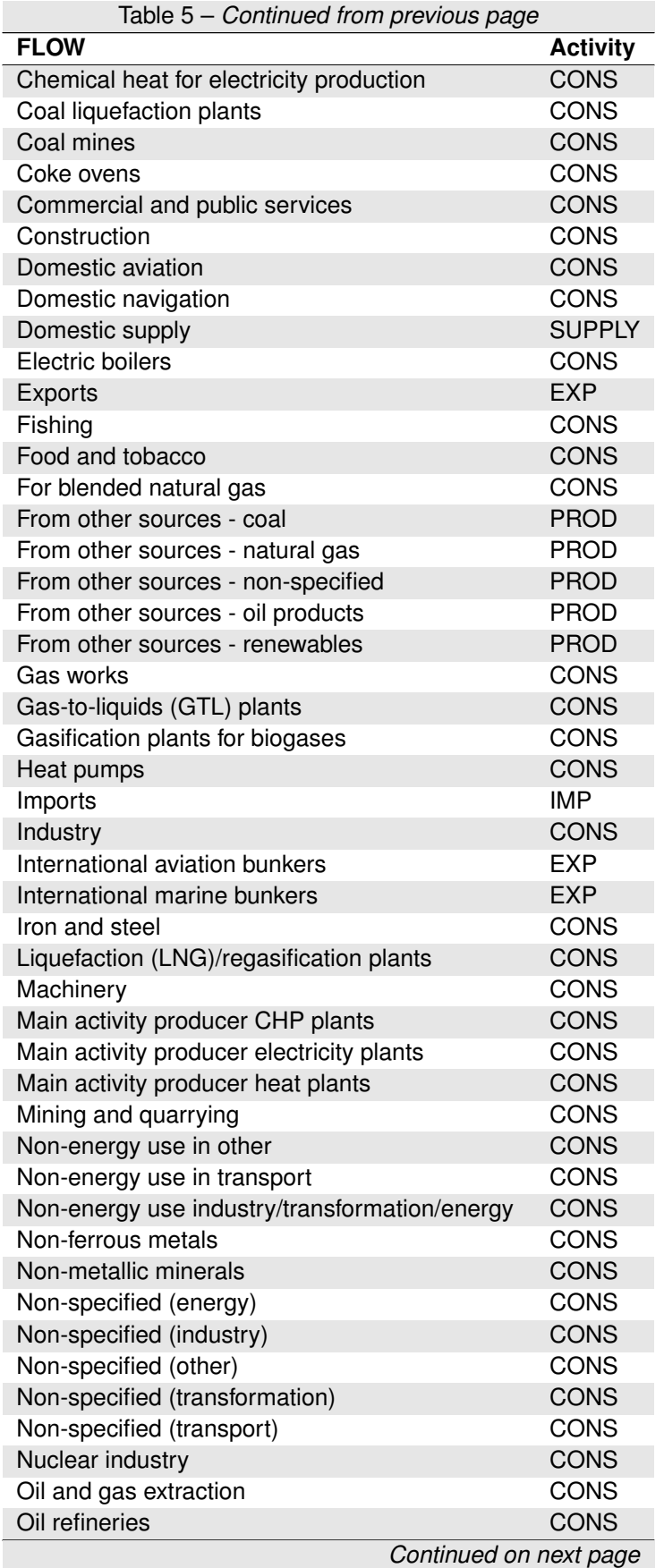

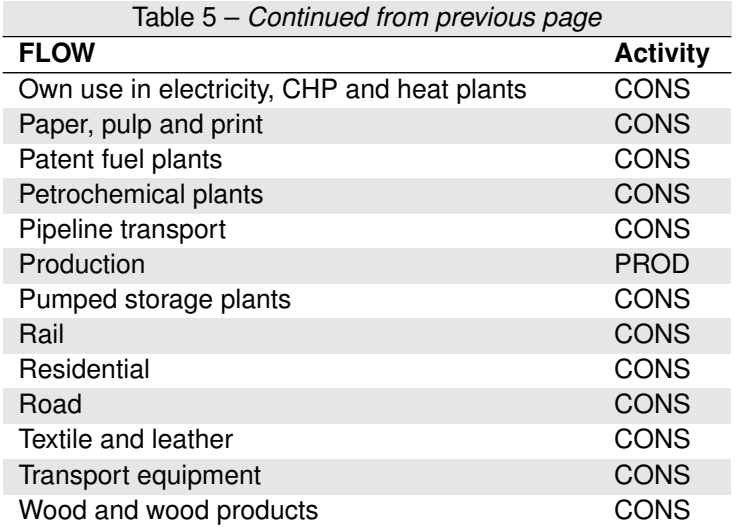

Breaking out domestic and imported volume shares of GTAP's *p c* commodity involved two steps: (1) calculating domestic and imported volume shares of each fuel at a regional level, and (2) calculating each petroleum product's share of total domestic and total imported volumes of refined fuel usage. Domestic and imported shares for each IEA product are calculated using the data on production (PROD), exports (EXP), and imports (IMP). International Marine Bunker entries were excluded. Exports (EXP) were subtracted from production (PROD) volumes to calculate domestic consumption. Negative results implied the re-export of imported goods. Import volumes were adjusted downwards in these cases to set exports to zero. Negative net imports were set to zero. Net Import volumes were divided each product's total supply (SUPPLY).<sup>[5](#page-2-0)</sup> The result was import share of each product's total consumption. The domestic share of each product's consumption is 1 minus the imported share  $(1 - *implance*)$ . The same domestic and imported shares were applied to the consumption of each fuel in each sector under the assumption that all sectors drew from the same national pool of fuels. Total sectoral fuel consumption was thus disaggregated into imported and domestic volumes for each of the IEA's 24 petroleum products.

## <span id="page-15-0"></span>4. BREAKING OUT HOUSEHOLD TRANSPORTATION FROM FINAL CONSUMPTION

GTAP8 records the final consumption volumes of the *p c* refined fuel in *edp* (domestic) and *eip* (imports). IEA Energy Statistics reports consumption of specific products by type of use. Residences and a portion of Road volumes correspond to the *p c* final consumption data. The calibration data in the ICCT's Roadmap model is utilized to estimate the portion of each product that is consumed for household transport. The ICCT Roadmap model is calibrated using data from 2005 and 2010. The GTAP8 base year is 2007. 2005 and 2010 data were averaged to provide a mid-2007 estimate.

The ICCT data are segmented by drivetrain. Three petroleum-based drivetrains – gasolines, diesels, and LPGs – are used by households, and correspond to the consumption of GSLN, DISL,

<sup>&</sup>lt;sup>5</sup> "SUPPLY" is the total amount of each product consumed in each country, including stock changes and statistical differences.

and RGAS. Drivetrains are divided by vehicle types: light duty vehicles (LDV), Bus, 2-wheelers, 3-wheelers, truck, passenger rail, freight rail, aviation, and marine. Total fuel usage for each fuel in Road transport is the sum of LDV, 2-wheeler, 3-wheeler, Bus, and truck fuel volumes. The ICCT categories "Conventional and hybrid gasoline" and "Plug-in hybrid gasoline" correspond to GSLN, "Conventional and hybrid diesel" and "Plug-in hybrid diesel" correspond to DISL, and "LPG" corresponds to RGAS. The sum of LDV and 2-wheeler data for each fuel represents the household transportation portion of the total.<sup>[6](#page-2-0)</sup> The household transportation totals within each fuel and within each region are divided by the total road transport for each fuel and each region. This provides the share of on-road fuel consumption of diesel (DISL), gasoline (GSLN), and LPGs (RGAS) that is consumed by households.

Household fuel consumption shares are multiplied by the corresponding fuel volume in the IEA Road data to estimate household transportation consumption of each fuel. These volumes are added to the Residential consumption category, since they are fuels consumed by households in transportation. The same volume is subtracted from the Road data. Commercial Road transport is the remainder. Each fuel's household Road volume is divided by the augmented Residential volumes to estimate the *share* of household fuel consumption used for transportation. This share is the "*os*" parameter in EPPA6. It is indexed by fuel (GSLN, DISL, or RGAS) and region. *os* is multiplied by the GTAP household fuel consumption in each region to break out the household transportation volumes in the CGE model.

## <span id="page-16-0"></span>5. DETERMINING PRICES OF PETROLEUM PRODUCTS IN IEA ENERGY STATISTICS

The IEA's Energy Prices and Taxes reports prices for up to six key products in all OECD countries and 17 non-OECD countries. Not every region reports ex-tax and post-tax prices for every product. Both the GTAP8 database and the SEDS database are used to estimate pre- and post-tax prices for all 24 petroleum products in IEA Energy Statistics.

IEA prices are based on end use, including taxes [\(International Energy Agency,](#page-26-4) [2008,](#page-26-4) p. 46 of  $2<sup>nd</sup>$  quarter 2008). These correspond to GTAP's agent prices. Taxes were reported separately. The share of the total price due to taxes was calculated. Subtracting the tax share from 1 creates a multiplier for the market (ex-tax) prices (the "market price multiplier") in each country for each fuel and in each of the three consumption categories (households, electric generation, and industry).

Each post-tax ("agent") price was multiplied by the market price multiplier to estimate market prices for each of the six products in each country in the Energy Prices and Taxes database. Where multiple prices were listed for a fuel type, the minimum value set the single market price. The IEA Prices and Taxes data thus provided an agent and market price in 29 OECD and 17 non-OECD countries for up to six petroleum products in up to three sectors (households, electricity generation, and industry).

The IEA Prices and Taxes sectors match the EIA SEDS sectors: households, electric generation, and industry. SEDS contains 22 petroleum products that were mapped to the IEA's 24

<sup>&</sup>lt;sup>6</sup> In making this assumption, taxis are included in this total, but the aggregation cannot be avoided. Taxi data are not available for enough regions to be able to break them out.

petroleum products. Six of the SEDS fuels were mapped to the six fuels in the IEA Prices and Taxes data. **Tabl[e 6](#page-17-0)** contains the map.

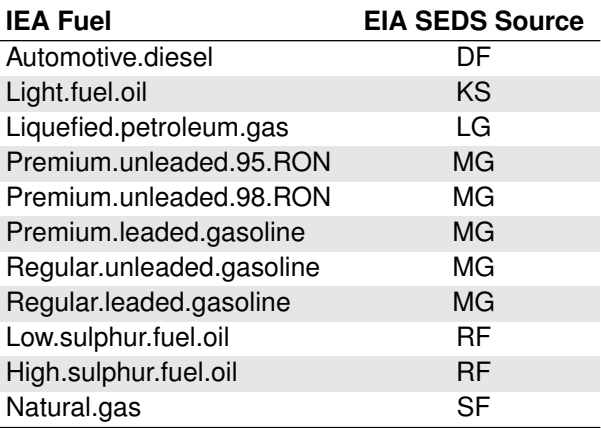

<span id="page-17-0"></span>**Table 6.** IEA Prices and Taxes "Fuel"-to-EIA SEDS "Source" mapping for product pricing

The price of each petroleum product in the SEDS database was divided by the price of each of the six products that matched the IEA to generate a set of price ratios. Market prices for the 18 products *not* reported in the IEA's Energy Prices and Taxes were estimated by multiplying each ratio by its corresponding IEA benchmark price. Each price estimate was weighted by the volume of its reference fuel to get a volume-weighted market price estimate for each of the 18 additional petroleum products in each sector and region.

Next, prices in the countries that were not included in IEA's Prices and Taxes were estimated. Using GTAP data, domestic market value flows (*vdfm*) were divided by domestic volumes consumed (*ed*) to estimate an average market price for petroleum products by region. Price ratios between the regions were calculated. The GTAP ratios were mapped to the 18 EPPA regions. Brazil (BRA) was counted as LAM (Latin America). The missing country's market price ratio was multiplied by the reference country market price, and a volume-weighted average was used in cases where there were more than one reference price per EPPA region.This step produced a full set of domestic market price estimates for 24 petroleum products in 142 IEA countries.

Three price series were left to complete: domestic agent (post-tax) prices, imported market (ex-tax) prices, and imported agent prices. Some of the domestic agent prices were already reported in IEA Prices and Taxes. For the rest, the GTAP8 volumes and value flows were aggregated to match the IEA country and sector according to the maps in Tables [2](#page-6-1) and [3.](#page-9-0) This produced total *p\_c* volumes, market-priced values, and agent-priced values for imported and domesticallysourced products by IEA country and sector. The average tax rate on domestic petroleum products was calculated by dividing the agent value flow (*vdfa*) of the *p c* commodity by its market value flow (*vdfm*) in each country and sector. This created a "domestic agent price multiplier" for cases in which the IEA price data did not report taxes. The agent price multiplier for imported

products was calculated by dividing GTAP8's *vifa* data by the *vifm* data. Total values were divided by total volumes to estimate the volume-weighted average price of petroleum products, both domestic and imported, and both market and agent. Dividing the imported price by the domestic price in each sector created an imported/domestic price ratio for both market and agent prices. These price ratios were used to translate domestic market prices into the other three price series.

The country-specific imported market price was estimated by multiplying the domestic market price by the GTAP8 imported/domestic  $p_c$  price ratio in each country. Domestic agent prices were estimated by multiplying the estimated market price in each country by a sector-specific GTAP8 agent/market  $p_c$  price ratio for each country and sector. Two methods were employed to estimate the imported agent price: one was to divide the GTAP imported agent price by the imported market price for each sector and region. Multiplying this ratio by the imported market price gives one estimate of the imported agent price. Another method is to divide the GTAP8 imported agent price by the domestic agent price. Multiplying this ratio by the domestic agent price produces an alternative estimate of the imported agent price. The estimates are not identical; a simple average of the two methods is taken to estimate the imported agent price.

This procedure created a set of domestic and imported market prices and domestic and imported agent prices for all 142 countries and all 57 sectors for all 24 petroleum products in IEA Energy Statistics. Many assumptions were made that would undermine the utility of this set as a true price reference. However, it is suitable for creating proxy value flows to determine the relative values of the fuels by sector and region.

## <span id="page-18-0"></span>6. CALCULATING VOLUME- AND VALUE-FLOW SHARES OF OIL PRODUCTS

Value flows are created by multiplying the price estimates by the volumes. There were four price estimates for each sector and country in IEA Energy Statistics: domestic market prices, domestic agent prices, imported market prices, and imported agent prices. Multiplying the two domestic price estimates by the domestic volumes in IEA Energy Statistics creates the market and agent-priced value flows for domestically-produced volumes. The exercise is repeated for the imported volumes. This creates a set of value flows, both ex-tax and including tax, for both domestic and imported products, in each sector in each country in IEA Energy Statistics.

The IEA volume and value data were then aggregated. IEA's 24 petroleum products were summed into RGAS, DISL, GSLN, OTHP, HFOL, and COKE. The mapping for the petroleum products is covered in Table [4.](#page-12-1) IEA's 57 sectors were summed into the 14 sectors (plus final consumption) to be used in the CGE model. The sector mapping is detailed in Table [3.](#page-9-0) IEA's 142 countries were summed into EPPA's 18 regions. Regional mapping is reported in Table [2.](#page-6-1)

Once the data were aggregated, the volume and value flow shares were calculated according to

the following equations:

<span id="page-19-1"></span>
$$
S_{vol_{p,sec,di}} = \frac{Vol_{p,sec,di}}{\sum_{p} Vol_{p,sec,di}}
$$
 (1)

$$
S_{val_{p,sec,di,type}} = \frac{\dot{P}r_{p,sec,di,type} Vol_{p,sec,di}}{\sum_{p} Pr_{p,sec,di,type} Vol_{p,sec,di}} \tag{2}
$$

 $S_{vol_{p,sec,di}}$  is the share of total petroleum product volume represented by each product p in each sector sec for imports or domestic goods  $(di)$ . p is the set of ROIL sector commodities – RGAS, DISL, GSLN, OTHP, HFOL, or COKE. sec is the set of sectors – CROP, LIVE, FORS, FOOD, COAL, OIL, ROIL, GAS, ELEC, EINT, OTHR, SERV, TRAN, DWE, or final consumption. di denotes whether the share is for domestic or imported goods.  $S_{val_{p,sec,di,type}}$  is the share of total expenditures on petroleum products represented by each product  $p$  in each sector sec for imports or domestic products  $(d_i)$  by the price type. type is either agent or market.  $Vol$  refers to volumes, and Pr refers to prices. Within each sec/di/type combination, the sum of S over all p equals 1.

GTAP8 data were aggregated to 15 sectors (including final consumption) and 18 regions. The ROIL entry in each sector/region combination was multiplied by each of the six petroleum product shares to calculate the value (or volume) represented by each petroleum product. The sum of each of these products equals the original value of ROIL, so the original dataset remained balanced for every activity except trade flows.

The volumes calculated for the household Road transportation and Residential fuel consumption were multiplied by market prices to determine values spent on fuel for (1) transport and (2) other household uses. The value share of household transportation fuel use was calculated by dividing the transport value of each fuel by the total household expenditure for each fuel. This is the *es* parameter that breaks out the expenditure share of final consumption for household transportation.

#### <span id="page-19-0"></span>7. PREPARING PRODUCTS FOR INTERNATIONAL TRADE

International trade flows of  $p_c$  were disaggregated into the six refined products. GTAP8 trade data for volumes and value flows track country-to-country trade of the  $p_c$  product. The pricing data from IEA Energy Prices and Taxes in conjunction with IEA Energy Statistics identified the shares of each product in total imports, but not the individual exporters. The same problem existed for exports. The goal is to provide the product-specific trade between regions but ensure that volumes and values still sum to the total export and total import proportions already calculated from GTAP.

In each sector zero-profit conditions must be maintained, and the domestic and imported markets must "clear". Zero-profit conditions mean that the total domestic inputs plus imports (net of tariffs) in each sector must exactly equal post-tax expenditures on domestic and imported goods plus factors of production. Domestic market clearing means that the total amount spent on a good in a region must equal the sum of expenditures on that good in each sector of that region. Imported market clearing means that the total value imported (after accounting for transport costs, export subsidies, and import tariffs) must equal the market value of imported goods in each sector of each region.

Trade flows were optimized while enforcing zero-profit conditions and domestic and imported market clearing. An optimization algorithm was utilized to ensure that country-to-country imports from each exporter sum across all exporters to the total imported volume or value flow shares calculated in IEA Energy Statistics. The same constraint was used for exports aggregated across all importers, for each region and petroleum sub-product.

The objective function minimizes the sum of squared differences between the calculated variable value and its estimated value after disaggregation. Squared deviations from the initial volumes are given 100 times more weight than other parameters because of the greater confidence in the accuracy of estimated volumes than in estimated prices. The following constraints were imposed: the sum of all six petroleum products must equal the original value for ROIL for every volume and value flow; tax revenue/subsidy expenditures for each product must sum to the ROIL tax revenue/subsidy expenditures; agent-priced value flows for each commodity must equal the market-priced value flows plus tax revenue or minus subsidy expenditure. The maximum or minimum price (or tax/subsidy) allowed is based on the maximum and minimum values in GTAP8.

The final data set is the basis for the disaggregated model. It is complete and balanced for international trade flows and domestic and imported value flows (both ex-tax and post-tax). Tax revenues/subsidy expenditures for each product sum to the original GTAP8 value. Data preparation scripts in GAMS translate these to individual tax and subsidy rates.

The last modification related to international trade was to set distillates (DISL), gasolines (GSLN), and heavy fuel oils (HFOL) as tradable goods under the Heckscher-Ohlin model [\(Heck](#page-26-0)[sher and Ohlin,](#page-26-0) [1933\)](#page-26-0). This implies perfect substitutability between domestic and imported products. Transportation fuels are widely traded internationally. In reality there are various grades and quality levels that preclude true perfect substitutability, but the three fuels are much closer to perfect substitutes than to region-specific fuels. Only regions that exported the fuel in the base year are able to export it going forward, and the same rule applies for imports. This prevents massive trade distortions in the model as trading restrictions are lifted. This feature provides an opportunity. In order to ensure that the goods can be traded unhindered across borders, each country that will trade the good as an importer or exporter must be initialized with a nominal value flow. Trade can be prevented by initializing the value as zero. This allows modelers to permit or restrict international trade in these fuels, and control which regions are trading – a useful tool in examining the impacts of international trade.

## <span id="page-20-0"></span>8. DISAGGREGATING REFINED FUEL EMISSIONS

EPPA6 tracks ROIL emissions of three greenhouse gases (carbon dioxide  $(CO<sub>2</sub>)$ , methane  $(CH<sub>4</sub>)$ , and nitrous oxide  $(N<sub>2</sub>O)$ ) and seven urban pollutants (ammonia (AMO), black carbon (BC), carbon monoxide (CO), nitrogen oxides (NOx), organic carbon (OC), sulfur dioxide  $(SO_2)$ , and volatile organic compounds (VOC)). The emissions of each of the individual refined oil products were disaggregated from the ROIL commodity emissions. In order to do so, both volumetric consumption data and the relative emissions of each fuel were used to weight the aggregated emissions.

The emissions factors for residual fuel oils, LPGs, propane, gasolines, and petroleum coke were found on the EPA's website [\(EPA,](#page-26-6) [2014\)](#page-26-6). Emission factors were converted into pounds per million Btu (LB/mmBtu) using measurements from the EIA [\(EIA,](#page-26-7) [2011\)](#page-26-7). Missing emissions factors were gathered for methane and nitrous oxide, and for nitrous oxide emissions from refinery gases [\(EIA,](#page-26-8) [2008;](#page-26-8) [EPA,](#page-26-9) [1993\)](#page-26-9). Emissions factors were gathered for petroleum product usage and combustion in a variety of sectors, each of which mapped to one of the sectors in the CGE model. Adjustments were made to the EPA's emissions factors for three sets of regions. The OECD countries (the U.S., Canada, the European Union, Japan, Australia/New Zealand, and South Korea) used the weighted average emissions factors including both controlled and uncontrolled emission technologies. The countries less concerned with environmental degradation in 2007 (Africa, India, the rest of East Asia, the Middle East, Russia, and China) used weighted average emissions factors from uncontrolled sources only. The remaining regions (Mexico, Eastern Europe, Brazil, East Asia, Latin America, and Indonesia) used the OECD emissions factors for the electricity and energy-intensive industries, but the uncontrolled emissions factors for other sectors.

All emissions factors were divided by the DISL emissions factor in each region and sector. The result was an emissions weight-per-unit-combusted relative to the distillate fuel emissionsper-unit-combusted. These weights were then multiplied by the refined fuel volumes consumed in each sector and each region to get emissions-weighted volumes. Each refined product's *share* of total emissions was calculated by dividing the emissions-weighted volumes by all emissionsweighted volumes as in equation [1.](#page-19-1) This preserved the total emissions inventories but apportioned out the total to each fuel according to its proportional share of the ROIL emissions of each pollutant.

## <span id="page-21-0"></span>9. INTEGRATING THE DISAGGREGATED PRODUCTS INTO THE CGE MODEL

Each sector that originally used the ROIL commodity was modified so that the various individual sub-products were the inputs. In sectors where multiple refined products were used as inputs, they were placed into a "refined products" nest. An elasticity of substitution was added to the nest so that the sector could adjust its use of inputs based on changes in the relative prices of the products. The nesting structure is described in greater detail in [Babiker](#page-25-4) *et al.* [\(2001\)](#page-25-4); [Palt](#page-26-10)[sev](#page-26-10) [\(2004\)](#page-26-10); [Paltsev](#page-26-11) *et al.* [\(2004\)](#page-26-11); [Sue Wing](#page-27-2) [\(2004\)](#page-27-2); [Paltsev](#page-27-0) *et al.* [\(2005\)](#page-27-0); [Choumert](#page-25-3) *et al.* [\(2006\)](#page-25-3); [Waugh](#page-27-3) *et al.* [\(2011\)](#page-27-3); [Chen](#page-25-1) *et al.* [\(2015\)](#page-25-1) and others.

<span id="page-21-1"></span>The portion of final demand for refined fuels used in household transportation (*os*, calculated above) was multiplied by the final consumption of each product to break out the volumes pertaining to household transport. The *es* expenditure shares were applied to the market value flows to break out the refined fuel expenditures for household transportation. These were included in an additional final demand category called "htrn".

## 10. TECHNOLOGIES ADAPTED TO MULTIPLE REFINED PRODUCTS

A number of technologies in addition to GTL were also added to the model. **Tabl[e 7](#page-22-1)** provides a list of these technologies and the years in which they become available. All of these are treated

| <b>Backstop technology</b>   |                  | EPPA Code Yr. available |
|------------------------------|------------------|-------------------------|
| Wind                         | <b>WIND</b>      | 2010                    |
| <b>Bioelectricity</b>        | <b>BIOELEC</b>   | 2015                    |
| <b>Biofuels</b>              | <b>BIO-OIL</b>   | 2015                    |
| $1st$ gen. biofuels          | <b>BIO-FG</b>    | 2007                    |
| Solar                        | <b>SOLAR</b>     | 2010                    |
| Synthetic oil                | SYNF-OIL         | 2015                    |
| Syngas - coal                | <b>SYNF-GAS</b>  | 2015                    |
| Syngas - heavy fuel oil      | SYNF-GASh        | 2010                    |
| Syngas - pet. coke           | <b>SYNF-GASK</b> | 2010                    |
| Wind/biofuel backup          | <b>WINDBIO</b>   | 2010                    |
| Wind/nat. gas backup         | <b>WINDGAS</b>   | 2010                    |
| Nat. gas combined cycle      | <b>NGCC</b>      | 2015                    |
| NGCC w/ CCS                  | <b>NGCAP</b>     | 2020                    |
| IGCC w/ CCS - coal           | <b>IGCAP</b>     | 2020                    |
| IGCC w/ CCS - heavy fuel oil | <b>IGCAPh</b>    | 2020                    |
| IGCC w/ CCS - pet. coke      | <b>IGCAPK</b>    | 2020                    |
| Advanced nuclear             | <b>ADV-NUCL</b>  | 2020                    |
| Non-conventional crudes      | NC.              | 2010                    |
| NC upgrading                 | <b>NCUP</b>      | 2010                    |
| NC upgrading w/ CCS          | <b>CAPNCUP</b>   | 2020                    |
| NC w/ CCS                    | <b>CAPNC</b>     | 2020                    |
| Heavy fuel oil upgrading     | <b>UPGRAD</b>    | 2010                    |
| Gas-to-liquids               | GTL              | 2020                    |

<span id="page-22-1"></span>**Table 7.** Technologies included and dates of availability

as backstop technologies in EPPA: they are not initially economic and are not in use in the initial year, but can be selected for deployment at some future date if the economics become favorable. Though many are technologies that are deployed within the operations of existing sectors, they are tracked separately. Among these were versions of technologies that existed in the base model that needed to be differentiated to account for specific outputs or inputs that relate to a disaggregated refined fuels commodity. Others were directly related to oilsands production and upgrading. One technology represented the heavy fuel oil upgrading sections of modern oil refineries. This upgrading technology provided more flexibility for existing oil refineries to increase output of high-value products by upgrading the residuum. Details on all of these additional technologies are available in [Choumert](#page-25-3) *et al.* [\(2006\)](#page-25-3). They were updated to reflect 2007 prices and costs.

## <span id="page-22-0"></span>10.1 Representing GTL in EPPA6-ROIL

GTL technology was added to the newest version of EPPA-ROIL. Like other backstop technologies, the initial levelized costs are translated from a discounted cash flow (DCF) model to a constant elasticity of substitution (CES) nesting structure. The natural gas input cost is the Armington price.[7](#page-2-0) Distillate and petrochemical feedstock output is based on the domestic production cost of each fuel. Table [8](#page-23-0) reports the base case GTL cost in 2007 U.S. prices. The DCF analysis

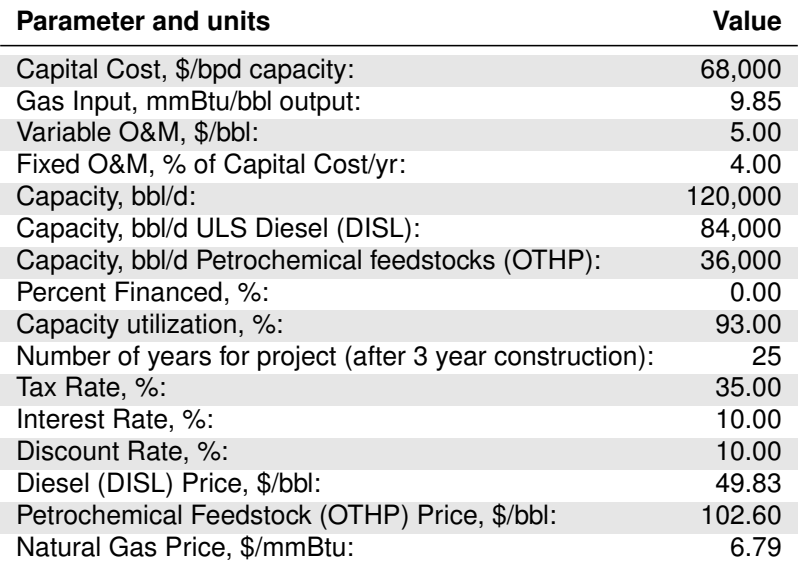

<span id="page-23-0"></span>**Table 8.** Base case input variables to GTL for DCF analysis: USA

was repeated for each region so GTL could be modeled anywhere. The only differences across regions were the values of diesel, petrochemical feedstocks, and natural gas. The DCF model was run and the LCOE per barrel was calculated. The LCOE was compared to the weighted output value in each region (70% diesel and 30% petrochemical feedstocks by volume). The LCOE divided by the weighted output value is the markup. The markup is the cost of GTL relative to an oil refinery in the base year.

The cost data were adapted to a nested CES production block. Each input bundle is related through an elasticity of substitution  $\sigma$ . Whenever substitutability is identical across multiple inputs, more than two inputs can be included in a single nest. The elasticity of substitution measures the ease with which one input can be substituted for another. It is the slope of the relative amounts of two inputs in the graph of a production function at the calibration point. It must be positive. When  $\sigma$  is equal to zero, there is no substitutability. This is called a Leontief input structure. Outputs are related by an elasticity of transformation,  $\tau$ , and function in the same manner. Figure [1](#page-24-0) depicts the GTL CES nesting structure. The Labor (L) inputs are the Fixed and Variable O&M cost *share* of the total LCOE per barrel over the project's 25-year lifetime. Capital (K) inputs are the capital expenditure share of total LCOE per barrel. The GAS input is the natural gas cost share of total LCOE costs per barrel. FF is the fixed factor input cost share.<sup>[8](#page-2-0)</sup> The fixed factor was set at 1% of total input costs. There are three additional inputs: FCARB, PCARB, and PT-

<sup>7</sup> The Armington price is the weighted average price of a product accounting for both imports and domestic supplies.

<sup>8</sup> The fixed factor serves to limit the rate of penetration of a new technology in its early phases of deployment.

<span id="page-24-0"></span>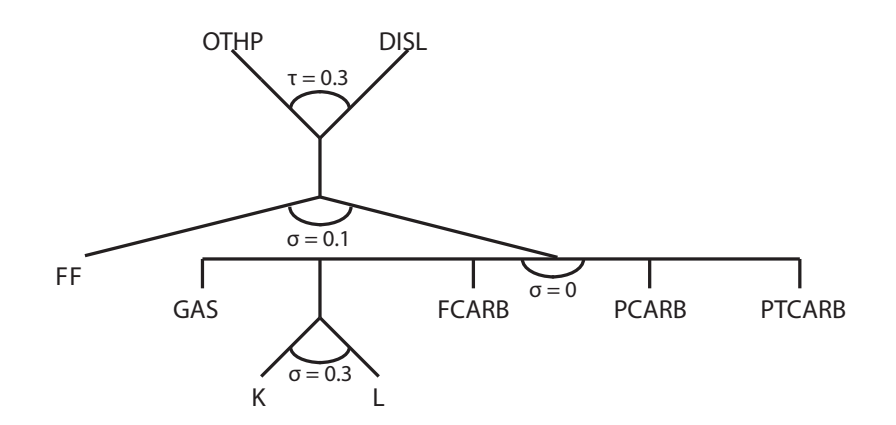

**Figure 1.** CES nesting structure for GTL

CARB. FCARB is the non-tradable  $CO<sub>2</sub>$  permit price on final demand emissions. PCARB is the non-tradable  $CO_2$  permit price on all emissions, and PTCARB is the tradable  $CO_2$  permit price on all emissions.

GTL technology inputs are inflexible. Capital and labor are of limited substitutability, with a  $\sigma$ of 0.3. The K-L bundle, the GAS inputs, and the carbon permits are all in a Leontief nest, so are not substitutable. The elasticity of substitution between the fixed factor (FF) and all other inputs is 0.1, making the fixed factor a difficult input to substitute. The  $\tau$  elasticity of transformation between DISL and OTHP outputs is 0.3. The 70/30 DISL/OTHP output ratio is thus costly to alter.

**Tabl[e 9](#page-25-5)** details the initial estimates, by region, of the input shares for GTL technology and its markup in the Base case capital cost scenario. All inputs are calibrated to 2007 prices. These figures reflect a mechanical calculation of markups and cost shares based on the reported prices of natural gas, distillate fuels (DISL), and other petroleum products (OTHP) in each region. It is not realistic to assume that many of these countries will be viable candidates for GTL production. Only regions with significant resources or that exported natural gas in the base year should be considered candidates unless modeling a scenario in which natural gas hydrates from the ocean or some as-yet untapped shale gas resources are being exploited. The column "Gas Resource?" reports whether GTL is likely to be deployable in each region given its natural gas resources and its natural gas trade patterns in the 2007 base year.

## Acknowledgements

This work has been funded in part by BP, the MITEI ENI Energy Fellowship, the MITEI Martin Family Fellowship, and sponsors of MIT's Joint Program on the Science and Policy of Global Change. The Joint Program on the Science and Policy of Global Change is funded by the U.S. Department of Energy, Office of Science under grants DE-FG02-94ER61937, DE-FG02-08ER64597, DE-FG02-93ER61677, DE-SC0003906, DE- SC0007114, XEU-0-9920-01; the U.S. Department of Energy, Oak Ridge National Laboratory under Subcontract 4000109855; the U.S. Environmental Protection Agency under grants XA-83240101, PI-83412601-0, RD-83427901-0, XA-83505101-0, XA-83600001-1, and subcontract UTA12-000624; the U.S. National Science

<span id="page-25-5"></span>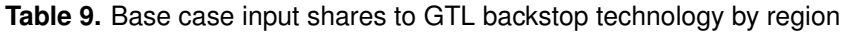

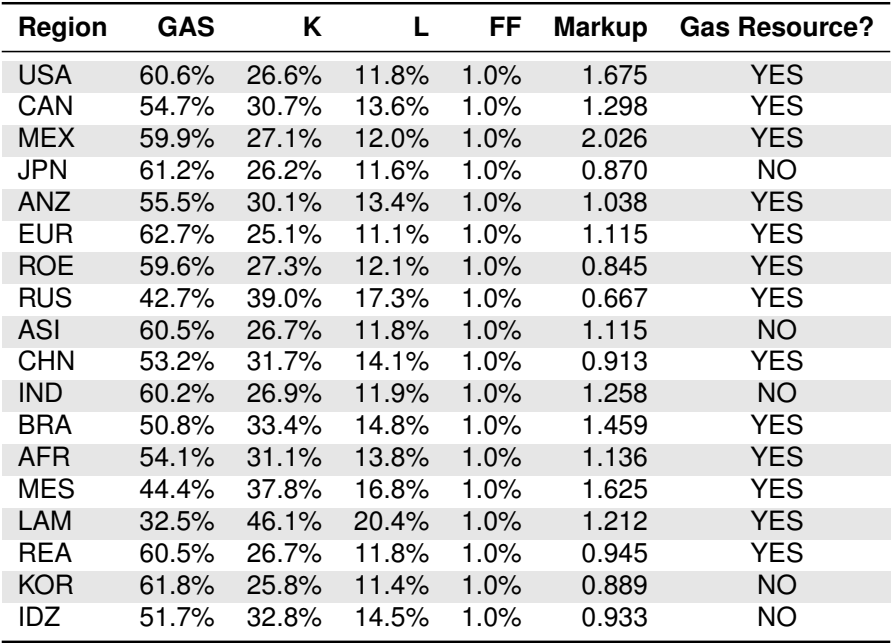

Foundation under grants AGS-0944121, EFRI-0835414, IIS-1028163, ECCS-1128147, ARC-1203526, EF-1137306, AGS-1216707, and SES-0825915; the U.S. National Aeronautics and Space Administration (NASA) under grants NNX06AC30A, NNX07AI49G, NNX11AN72G and Sub Agreement No. 08-SFWS-209365.MIT; the U.S. Federal Aviation Administration under grants 06-C-NE-MIT, 09-C-NE-MIT, Agmt. No. 4103-30368; the U.S. Department of Transportation under grant DTRT57-10-C-10015; the Electric Power Research Institute under grant EP-P32616/C15124, EP-P8154/C4106; the U.S. Department of Agriculture under grant 58-6000- 2-0099, 58-0111-9-001; and a consortium of 35 industrial and foundation sponsors (for the complete list see: [http://globalchange.mit.edu/sponsors/all\)](http://globalchange.mit.edu/sponsors/all).

# <span id="page-25-0"></span>11. REFERENCES

- <span id="page-25-2"></span>Armington, P. S., 1969: A Theory of Demand for Products Distinguished by Place of Production. *Staff Papers-International Monetary Fund*, pp. 159–178.
- <span id="page-25-4"></span>Babiker, M. H., J. M. Reilly, M. Mayer, R. S. Eckaus, I. Sue Wing and R. C. Hyman, 2001: The MIT emissions prediction and policy analysis (EPPA) model: revisions, sensitivities, and comparisons of results. Joint Program on the Science and Technology of Global Change, MIT *Joint Program Report Series*. [\(http://18.7.29.232/handle/1721.1/3574\)](http://18.7.29.232/handle/1721.1/3574).
- <span id="page-25-1"></span>Chen, Y.-H. H., S. Paltsev, J. M. Reilly, J. F. Morris and M. H. Babiker, 2015: The MIT EPPA6 Model: Economic Growth, Energy Use, and Food Consumption. Joint Program on the Science and Technology of Global Change, MIT *Joint Program Report Series*, Mar., 43 p. [\(http://globalchange.mit.edu/research/publications/2892\)](http://globalchange.mit.edu/research/publications/2892).

<span id="page-25-3"></span>Choumert, F., S. Paltsev and J. Reilly, 2006: Technical Note 9: Improving the Refining Sector

in EPPA. Joint Program on the Science and Policy of Global Change, MIT *Joint Program Technical Note*. [\(http://globalchange.mit.edu/research/publications/527](http://globalchange.mit.edu/research/publications/527)).

- <span id="page-26-8"></span>EIA, U., 2008: Direct Emissions from Mobile Combustion Sources. Climate Leaders Greenhouse Gas Inventory Protocol Core Module Guidance. EPA430-K-08-004. United States Environmental Protection Agency May. [\(http://www.epa.gov/climateleadership/documents/resources/](http://www.epa.gov/climateleadership/documents/resources/mobilesource_guidance.pdf) [mobilesource](http://www.epa.gov/climateleadership/documents/resources/mobilesource_guidance.pdf)\_guidance.pdf).
- <span id="page-26-7"></span>EIA, U., 2011: EIA Appendix A of the Annual Energy Review 2011 [\(http://www.eia.gov/](http://www.eia.gov/totalenergy/data/annual/pdf/sec12.pdf) [totalenergy/data/annual/pdf/sec12.pdf\)](http://www.eia.gov/totalenergy/data/annual/pdf/sec12.pdf).
- <span id="page-26-9"></span>EPA, U., 1993: Emission Factor Documentation for AP-42 Section 1.5 Liquefied Petroleum Gas Combustion EPA430-K-08-004. United States Environmental Protection Agency. Office of Air Quality Planning and Standards, Office of Air and Radiation Apr. [\(http://www.epa.gov/](http://www.epa.gov/ttnchie1/ap42/ch01/bgdocs/b01s05.pdf) [ttnchie1/ap42/ch01/bgdocs/b01s05.pdf\)](http://www.epa.gov/ttnchie1/ap42/ch01/bgdocs/b01s05.pdf).
- <span id="page-26-6"></span>EPA, U., 2014: Search and Retrieval of EPA Emissions Factors (WebFIRE) [\(http://cfpub.epa.](http://cfpub.epa.gov/webfire/index.cfm?action=fire.SearchEmissionFactors) [gov/webfire/index.cfm?action=fire.SearchEmissionFactors](http://cfpub.epa.gov/webfire/index.cfm?action=fire.SearchEmissionFactors)).
- <span id="page-26-0"></span>Hecksher, E. and B. Ohlin, 1933: *Interregional and international trade*. Harvard University Press, Cambridge, MA.
- <span id="page-26-5"></span>International Council on Clean Transportation, I., 2012: Global Transportation Roadmap Dec.
- <span id="page-26-4"></span>International Energy Agency, I., 2008: *IEA Energy Prices and Taxes*. Organisation for Economic Co-operation and Development (OECD): Paris; Washington, D.C., database edition. [\(http:](http://dx.doi.org/10.1787/eneprice-data-en) // [dx.doi.org/10.1787/eneprice-data-en\).](http://dx.doi.org/10.1787/eneprice-data-en)
- <span id="page-26-3"></span>International Energy Agency, I., 2010: *IEA World Energy Statistics and Balances*. International Energy Agency: Paris, France, electronic resource edition. [\(http://www.oecd-ilibrary.org/](http://www.oecd-ilibrary.org/energy/data/iea-world-energy-statistics-and-balances_enestats-data-en) [energy/data/iea-world-energy-statistics-and-balances](http://www.oecd-ilibrary.org/energy/data/iea-world-energy-statistics-and-balances_enestats-data-en)\_enestats-data-en).
- <span id="page-26-1"></span>Narayanan, B., A. Aguiar and R. McDougall, 2012a: *Global Trade, Assistance, and Production: The GTAP 8 Data Base*. Center for Global Trade Analysis: Purdue University, electronic resource edition. [\(http://www.gtap.agecon.purdue.edu/databases/v8/v8](http://www.gtap.agecon.purdue.edu/databases/v8/v8_doco.asp)\_doco.asp).
- <span id="page-26-2"></span>Narayanan, B., B. Dimaranan and R. McDougall, 2012b: *GTAP 8 Data Base Documentation - Chapter 2: Guide to the GTAP Data Base*. Electronic resource edition. [\(http://www.gtap.](http://www.gtap.agecon.purdue.edu/resources/res_display.asp?RecordID=3777) [agecon.purdue.edu/resources/res](http://www.gtap.agecon.purdue.edu/resources/res_display.asp?RecordID=3777)\_display.asp?RecordID=3777).
- <span id="page-26-10"></span>Paltsev, S., 2004: Moving from Static to Dynamic General Equilibrium Economic Models (Notes for a beginner in MPSGE). Joint Program on the Science and Policy of Global Change, MIT *Joint Program Technical Note*, 49 p. [\(http://globalchange.mit.edu/research/publications/523](http://globalchange.mit.edu/research/publications/523)).
- <span id="page-26-11"></span>Paltsev, S., S. Viguier, M. H. Babiker, J. M. Reilly and K. Tay, 2004: Disaggregating Household Transport in the MIT-EPPA Model. Joint Program on the Science and Policy of Global Change, MIT *Joint Program Technical Note*, 32 p. [\(http://globalchange.mit.edu/research/](http://globalchange.mit.edu/research/publications/522) [publications/522\)](http://globalchange.mit.edu/research/publications/522).
- <span id="page-27-0"></span>Paltsev, S., J. M. Reilly, H. D. Jacoby, R. S. Eckaus, J. R. McFarland, M. C. Sarofim, M. O. Asadoorian and M. H. Babiker, 2005: The MIT emissions prediction and policy analysis (EPPA) model: version 4. Joint Program on the Science and Policy of Global Change, MIT *Joint Program Report Series*, Aug. [\(http://dspace.mit.edu/handle/1721.1/29790](http://dspace.mit.edu/handle/1721.1/29790)).
- <span id="page-27-2"></span>Sue Wing, I., 2004: Computable General Equilibrium Models and Their Use in Economy-Wide Policy Analysis. Joint Program on the Science and Policy of Global Change, MIT *Joint Program Technical Note*, 50 p. [\(http://globalchange.mit.edu/research/publications/524](http://globalchange.mit.edu/research/publications/524)).
- <span id="page-27-1"></span>U.S. Energy Information Administration, E., 2014: *State Energy Data System (SEDS)*. United States Department of Energy, Energy Information Administration, electronic database edition. [\(http://www.eia.gov/state/seds/\)](http://www.eia.gov/state/seds/).
- <span id="page-27-3"></span>Waugh, C., S. Paltsev, N. Selin, J. M. Reilly, J. Morris and M. Sarofim, 2011: Emission Inventory for Non-CO2 Greenhouse Gases and Air Pollutants in EPPA 5. Joint Program on the Science and Policy of Global Change, MIT *Joint Program Technical Note*, 51 p. [\(http://globalchange.](http://globalchange.mit.edu/research/publications/2153) [mit.edu/research/publications/2153\)](http://globalchange.mit.edu/research/publications/2153).

## APPENDIX A: Methodological appendix for Joint Program Researchers

<span id="page-28-0"></span>This appendix is designed for researchers at the Joint Program with access to the GitHub repository. It describes specific files and scripts that must be run. First, a few caveats:

- 1. These scripts were put together over the course of many months. Some pieces turn out to be redundant or unnecessary. A careful reader could remove the redundant portions of code.
- 2. The coding in these files especially the R scripts is not very streamlined or elegant. A lot of learning occurred during the scripting process. Part of the format leaves the opportunity to create output files to examine intermediate sections. This was necessary for the development of the disaggregation methodology, but is not necessary now. Many of the scripts would benefit from some revision to shorten and clean up the code.
- 3. The algorithm for optimizing trade flows was not published in the main text of this technical note. The GAMS script in which it appears might also benefit from some alternative formulation or even more parsimony.
- 4. Some more careful research into relative tax rates between the six main petroleum products could improve some of the price estimates in many regions.
- 5. Very little background information is provided here. This is mostly a checklist for mechanically reproducing the input data that goes into EPPA6-ROIL. The idea is to make it much easier for the next researcher to create a ROIL version based on the next release(s) of GTAP.

In order to follow these instructions, one needs access to the ∼/GTAP8inGAMS folders and the ∼/ROILDataPrep folders on GitHub. These instructions are based on the assumption that a Mac or UNIX-based operating system is running the scripts directly from the command line. The main difference is that the UNIX-based systems use a forward slash "/" in directory paths while the Windows-based systems use a backslash "\" in directory paths.

# <span id="page-28-1"></span>1.1 Extracting GTAP8 data for disaggregation

Get permission from a senior researcher before accessing GTAP8inGAMS. It will be called something else in later versions – probably something like GTAP9inGAMS for the next version. It is used under license, and we need to ensure we do not violate its terms. On GitHub, the EPPA6-ROIL folder has GTAP8inGAMS in the ∼/utilities folder.

From ∼/GTAP8inGAMS/build, run flex2gdxUNIX ROIL.gms. The command line should read:

gams flex2gdxUNIX\_ROIL.gms --yr=07 o=flex2gdx.lst

The number after  $-\gamma r$  represents the most recent year of data in (for example) the folders data07 and  $gt$ apdata07. The most important output is in the  $\sim$ /GTAP8inGAMS/data07 folder. It is called GSD\_ROIL.gdx.

GSD\_ROIL.gdx is not balanced, but for the purposes of calculating shares, it is suitable. The flex2gdxUNIX ROIL.gms script exports a series of 22 .csv files to the folder ∼/GTAP8inGAMS

/data07/CSVImport. These will be the files from which the R script IEADataPrep-EPPA.R draws to calculate average tax rates, average imported vs. domestic price ratios, and average relative international prices of petroleum products. There are additional steps in preparing GTAP data for EPPA. One is the filterUNIX.gms file. This rounds the numbers and rounds and then re-balances key data series. These series will replace 5 of the 22 .csv files that were initially put there by  $f$ lex2qdxUNIX\_ROIL.qms. There are very minor differences, though, and they will not affect the calculations of shares.

From ∼/GTAP8inGAMS/build, run filterUNIX.gms. Use the command line modifiers  $-\gamma r$  with the relevant year for future versions. "07" is the default year, and "001" is the default tolerance. The full command line modifications should read:

gams filterUNIX.gms --yr=07 --tol=001 o=filter07\_001.lst qcp=cplex gdx=filter07\_001.gdx

#### <span id="page-29-0"></span>1.2 Calculating ROIL volume and value shares

This section discusses the incorporation of data from the IEA, the EIA, and the ICCT to break apart the *p\_c* product in each of the 22 .csv files in ∼/GTAP8inGAMS/data07/CSVImport. The GTAP *p\_c* product normally becomes ROIL in EPPA. This section is the process to break ROIL volumes and value flows into RGAS, DISL, GSLN, OTHP, HFOL, and COKE.

## <span id="page-29-1"></span>*1.2.1 Mapping files*

A number of mapping files are necessary for the R script to function. For the most part they are described in the main text of the paper above. The mapping files that must be in the ∼/IEADataPrep folder are ActivityMap.csv, FuelMap.csv, IEAPriceSectorMap.csv, KSLGRFMap.csv, NonEnergyMap.csv, RegionMap.csv, ROILMap.csv, ROILMapEPPA.csv, TaxFuelMap.csv, USASourceRatioMap.csv, and VolMap.csv. An additional mapping file called icctMap.csv should be in the ∼/IEADataPrep/Vehicles folder. These maps translate the regions, products and sectors from the IEA, EIA, and ICCT formats to EPPA.

#### <span id="page-29-2"></span>*1.2.2 IEA Energy Statistics files*

The key files relating to the IEA *Energy Statistics* are titled OECDEnergyStats-2007.csv and Non-OECDEnergyStats-2007.csv. They must be present in the folder ∼/IEADataPrep. They come from the IEA website, to which MIT Libraries have full access if you go through [libraries.mit.edu.](libraries.mit.edu) In retrieving the data, choose the year matching the GTAP base year, and all sectors and countries in each set. They are usually e-mailed in archives that need to be unzipped. Then the entries in each column have to be unified (there are sometimes variations in spacing and titles). They should match the IEA column in the mapping files in each case. Then the files must be saved in .csv format. Also make sure that the column types in the final file match the formats specified in the colClasses portion of the read.csv import command for each file. If the file names are changed, make sure to adjust the read.csv commands in IEADataPrep-EPPA.R.

## <span id="page-29-3"></span>*1.2.3 IEA Energy Prices and Taxes files*

The file End-UsePrice2007-USDperTOE-wTaxSubsidy.csv was constructed by hand from the book version of *IEA Energy Prices and Taxes*. It should be in the ∼/IEADataPrep folder. In the future these data may be supplied electronically from the IEA statistics website as well. The "...-TaxShare" column after the price of each fuel reports the *share* of the post-tax price

that was due to taxes. This was backed out from the tax rates, which were reported separately. Make sure that the initial creation of IEATaxShare and IEAPriceAgent (currently starting on line 662 of  $IEADataPrep-EPPA \nR)$  choose columns matching the tax share and the posttax price, respectively.

## <span id="page-30-0"></span>*1.2.4 EIA SEDS pricing relationship file*

Also in the ∼/IEADataPrep folder is the file IEAPriceRatioSource.csv. This file is a 24 x 24 matrix of the price ratios between each of the 24 petroleum products in the SEDS database and every other product. These are mapped to the EPPA product. The R script automatically weights and estimates the missing prices of products in each region based on these USbased ratios.

## <span id="page-30-1"></span>*1.2.5 ICCT Roadmap data file*

In the folder ∼/IEADataPrep/Vehicles should be the following three data files: icctDISL.csv, icctGSLN.csv, and icctRGAS.csv. These contain the fuel usage by vehicle type reported in the ICCT Roadmap model's calibration data. Depending on the format of future versions of the ICCT Roadmap model, some re-coding of IEADataPrep-EPPA.R may be necessary. Additional files in the ∼/IEADataPrep/Vehicles folder will provide clues as to how the .csv files were created.

## <span id="page-30-2"></span>*1.2.6 Running the R script for disaggregation*

Open R. Set the working directory to ∼/utilities/IEADataPrep. In R, run IEADataPrep-EPPA.R. If you are using the R console, the command at the prompt is:

```
source("IEADataPrep- EPPA.R")
```
This will create .csv output files in the Output and Output/forMaps folders, and in the EPPADisaggCSV folder. This may be useful for examining the data. The important outputs are the 17 .dat files in the folder EPPADisaggDAT. These are turned into .gdx files for the disaggregation (they could be used directly as .dat files, but creating .gdx files allows them to be examined in the GAMSIDE application on a Windows-based machine).

## <span id="page-30-3"></span>*1.2.7 Final disaggregation of GTAP with GAMS scripts*

Return to the folder ∼/GTAP8inGAMS/build and run MakeIEAGDXEPPA.gms. No command-line prompts are necessary. This creates two .gdx files in the folder ∼/GTAP8inGAMS /data07/EPPADisagg. One is called os.gdx, and it contains the share of each fuel consumed by households used for personal transportation. The other is called roilshares.gdx, and it contains the volume and value flow shares of each petroleum sub-product for disaggregating the  $p_c$  commodity in GTAP.

Next run gtapaggrUNIXROIL.gms. It is also in the folder ∼/GTAP8inGAMS/build. The solver needs to be CPLEX. The command line prompt is:

```
gams gtapaggrUNIXROIL.gms qcp=cplex
```
If CPLEX is not chosen, CONOPT is the default. It will eventually solve, but it may take hours. gtapaggrUNIXROIL.gms will produce the following files in the ∼/data07/EPPADisagg folder: roiltargets.gdx (the initial estimates of petroleum sub-product values and volumes in each sector and in trade before optimization, based on roilshares.gdx), roilvariablesPRESOLVE. (the initial variables that will be modified under the optimization algorithm),  $r$ oilvariables.gdx (the post-optimized volume and value flows and trade flows by sector and region for each petroleum product), and roiltaxrevenues.gdx (tax revenues collected on petroleum products). These are all potentially useful for separate examination, or for improving future versions of the model/disaggregation procedure. The crucial output is eppa6\_18ROIL.gdx, in the ∼/data07 folder. This file will become the final data from which EPPA6-ROIL is run.

The final step in data disaggregation is the preparation of the data for EPPA. In the  $\sim$ /GTAP8inGAMS /build folder, run uno 201207UNIXROIL.gms. There are no command-line modifications necessary. uno 201207UNIXROIL.gms creates the files eppa6dataROIL.gdx and eppa6dataROIL.dat in the folder ∼/GTAP8inGAMS/data. The latter file is the principal input file for EPPA6-ROIL.

## <span id="page-31-0"></span>1.3 Migrate the disaggregated output files to EPPA6-ROIL folders

Copy eppa6dataROIL.dat from ∼/GTAP8inGAMS/data to eppa6git/data. Copy os.gdx from ∼/GTAP8inGAMS/data07/EPPADisagg to eppa6git/data. Replace any file that exists there already. EPPA6-ROIL is ready to run.

## <span id="page-31-1"></span>1.4 Additional materials

The following files are already in the  $\sim$ /data folder: roilshare10.gdx, refoghgfactor.gdx, and refourbfactor.gdx. The first is the share of the refined fuel volumes consumed in each region in 2010 according to the IEA's *Energy Statistics Database*. The other two are the emissions factors for each of the refined fuels relative to DISL in each sector and region. They are used to weight volumes consumed and thus disaggregate the ROIL commodity emissions in each sector into emissions of each of the six ROIL commodities in EPPA6-ROIL. The files containing the relative emissions factors are not likely to need frequent updating – most of the data in the EPA's WebFIRE database date back to the 1990s.

The roilshare10.gdx file can be created from within the ∼/utilities/OtherPrepFiles /2010VolPrep folder. Future versions of EPPA will use a year other than 2010 (most likely 2015) so the input file (currently IEA2010.csv) and the output file (currently roilshare10.dat) will probably need to be re-coded slightly. Running the R script IEA2010VolPrep.R will create the roilshare10.dat file. Running the GAMS script Makeroilshare10GDX.gms will generate the roilshare10.gdx file. The roilshare10.gdx is imported in the EPPA script eppatrend.gms. Changing any of the file labels will require some trivial re-coding in IEA2010VolPrep.R, Makeroilshare10GDX.gms, and eppatrend.gms from the ∼/parameters folder.

Procedures are similar for re-creating the refoghgfactor.gdx, and refourbfactor.gdx files. The folder ∼/utilities/OtherPrepFiles/Emissions contains all of the files necessary to generate them. The R script EPPAEmissions-EPA.R imports the 16 .csv files beginning with "2014. . . ". Each of those files is the saved output from a web search of the EPA WebFIRE database [\(http://cfpub.epa.gov/webfire/index.cfm?action=fire.SearchEmissionFactors](http://cfpub.epa.gov/webfire/index.cfm?action=fire.SearchEmissionFactors)). The word immediately preceding the ".csv" was the keyword for the search: Coke, Gasoline, LPG, Propane, Resid, Ammonia, Methane, Carbon Monoxide, Nitrous Oxide, NOx, PM10, PM2.5, Particulate Matter, Sulfur Dioxide, SOx, and Volatile Organic Compounds. The mapping files

EPASectorMap.csv, EPAFuelMap.csv, EPATypeMap.csv, EPAGasMap.csv, and EPAMeasureMap.csv are imported as well. Then EPAFormCalc.csv is imported to provide factors where only a formula was reported in the database.

The script calculates the emissions factor of each of the six ROIL products relative to the DISL emissions and adjusts for differences between environmental policies across regions. The output files are refoghgfactor.dat and refourbfactor.dat. Running the GAMS script MakeEPAGDXEPPA.gms creates the .gdx versions of each file. These files are imported to the EPPA model in the eppaghg.gms script.

All three final output files reside in the ∼/data folder.

In addition, the Excel worksheets used for updating the ROIL backstop technologies and developing the GTL backstop are contained in the folder ∼/utilities/OtherPrepFiles /BackstopWorksheets. The GTL prep file is called GTL-DCFAnalysis-EPPAMarkup -OrigPrice.xlsm. It has macros to re-calculate the CGE input and output value shares based on the costs of inputs and outputs and the engineering data in the DCF model. The other backstop technologies were updated using the file ROILBackstopWorksheet-141017.xlsx. Basically, the old input shares were updated by proportionally shifting their values according to the change in the cost of each input. This also generated new markup values.

## <span id="page-32-0"></span>1.5 Calibrating changes to EPPA-ROIL files unique to EPPA6-ROIL

The particular disaggregation scripts, in combination with the 2007 base year data that happened to be included with GTAP8, are a unique combination. There were very few modifications that needed to be made to the EPPA model to ensure that it would solve through 2100. They are detailed below. It is possible that more careful initial disaggregation would eliminate the need for these fixes.

## <span id="page-32-1"></span>*1.5.1 Changes to* ∼**core/eppacalib.gms**

The only change required of eppacalib.gms was to include a minimum trade flow to and from each region. The code is wtflow0(r,rr,refpp) = max(1.5e-8, wtflow0(r,rr,refpp)); It is the last line in the file.  $1.5 \times 10^{-8}$  sets a minimum trade flow between each region of \$150 for each refined fuel. This is too small to affect model solutions in any significant way, but allows for all variables to be defined in the model so it can solve. Future versions of the EPPA-ROIL disaggregation may not require this line.

## <span id="page-32-2"></span>*1.5.2 Changes to* ∼**core/eppaloop.gms**

Almost all of the problems with solutions occurred because of the inclusion of non-homothetic preferences (see [Chen](#page-25-1) *et al.* [\(2015\)](#page-25-1) for more information). In layman's terms, the new version of EPPA allows for user preferences to evolve over time. Not only can a user substitute between goods to achieve a desired end, the user's preferences update with each model iteration to gradually shift long-term preferences. This only occurs for certain goods. For usage that was very small in the base year data, that can cause the model to crash as variables disappear. These issues are corrected in eppaloop.gms

All of the goods preference updates surround the variables sa(r, g, i) and xa(r, g, i). These variables automatically update preferences through a multiplier. If the good falls to far out of favor, the sa value will be so small that the variable value shrinks to zero. In these cases, there will be "no source" or "no sink" errors for certain activities. Between lines 1704 and 1780, a number of times a minimum value for sa is set, or it is set at 1 (disabling the updating of preferences for that input for that good in that region). Future data sets will probably have different cases where this occurs. By default, these lines should be commented out until needed, and others may have to be added in the future.

Another issue occurred when natural gas production costs are manipulated by setting  $\pm$  km (''gas'',r,t) values other than 1 (the defualt) in ∼parameters/eppaparm.gms. When they are significantly below 1, South Korea (KOR) produces unrealistic amounts of natural gas under certain trade configurations. To prevent this, the code d.up ("gas", "kor") = 6; was added at line 291 (as of this draft). This prevents South Korea from producing more than 6 times the natural gas it produced in the base year.

# APPENDIX B: Shifting between Armington and Heckscher-Ohlin trade **for key refined** products

<span id="page-33-0"></span>All ROIL products are treated under an Armington trade specification by default. Under the Armington theory of trade, goods from one region are not perfect substitutes for goods from another region. In the case of refined fuels, the reasons might be political or practical rather than the quality or makeup of the fuels themselves. However, diesel fuels, gasolines, and heavy fuel oils are heavily traded internationally. One or more of these three fuels could conceivably be treated as a globally-traded product like crude oil. This trading paradigm is a reflection of the Heckscher-Ohlin theorem of trade, in which products are internationally homogenous. In reality, trade in these products is not as liquid as trade in crude oil, so they likely fall somewhere on a spectrum between Armington and Heckscher-Ohlin goods.

The potential benefit of treating DISL, GSLN, and/or HFOL as homogenous goods is in the study of scenarios in which international trade flows would be a key influence on the outcome. Treating them as homogenous goods requires slightly less time to solve as well. Ultimately, whether to model the products under the Armington or Heckscher-Ohlin trade paradigms will be a matter of choice.

#### <span id="page-33-1"></span>2.1 Changes to the EPPA-ROIL model files

For the most part, EPPA-ROIL will adapt to whether a good is traded under the Armington or Heckscher-Ohlin specification automatically. A few files will need minor modifications in order to treat DISL, GSLN, and/or HFOL as homogenous goods for the purposes of international trade. Some more careful coding could eliminate the need to make some of these changes altogether.

#### <span id="page-33-2"></span>*2.1.1* ∼**parameters/eppaset.gms**

eppaset.gms is the file that defines whether a good should be traded as an Armington or as a homogenous product. The definition of  $SET X(T)$  will list the goods that should be treated as homogenous. Only crude oil should always be homogenous. Comment out the lines that are not needed, and un-comment the line that reflects the desired set of homogenous goods. In the Summer 2015 version, this occurs around lines 245-250 of the file. The default position (as of this writing) is for DISL, GSLN, and HFOL to be homogenous along with OIL.

#### <span id="page-33-3"></span>*2.1.2* ∼**core/elecpower.gms**

The EPPA model only allows for international trade of homogenous products if there were trade flows of the product in the base year data. This precludes examining how trade flows evolve in cases where one region's supply of a homogenous product increases significantly. It would

preclude exports from that country if the country did not export in the base year. The same restriction applies to imports. Near the beginning of elecpower.gms are some lines that will allow for DISL to be traded between every trading region by initializing a nominal trade flow for imports and exports. Around line 21 is homm0("disl",r) = max(1.5e-6, homm0("disl",r)); and around line 32 is homx0("disl",r) = max(1.5e-6, homx0("disl",r));. Comment both of these lines out if (1) DISL is an Armington good, or (2) DISL is treated as a homogenous good but DISL trade is to be restricted to the same countries that traded DISL in the base year. Similar lines could be added to allow unrestricted trade of GSLN and HFOL if they are homogenous. These minimal amounts are the equivalent of about 1,000 barrels of diesel trade, which is insignificant from the perspective of the model. The default position (as of this writing) is to comment out those lines so that trade flows reflect historical patterns.

## <span id="page-34-0"></span>*2.1.3* ∼**core/report.gms**

report.gms exports key outputs from the EPPA-ROIL model as .csv files that can be read by every statistics program. Users can add new features as required. If DISL, GSLN, or HFOL are homogenous goods then the lines in report.gms that include "disl", "gsln", and/or "hfol" and that begin with datasec(''702 Price of homogenous goods... need to be uncommented. This goes for all letter suffixes to 702 as well: 702a, 702b, 702c, and 702d. The default position (as of this writing) is to leave these active.

# <span id="page-34-1"></span>2.2 Final Thoughts

After these modifications, EPPA-ROIL can be run the same way as the EPPA model in terms of setting up .cas files, start and stop dates, etc. The model takes significantly longer than the non-ROIL version of EPPA, so it should only be used in cases where the competition *between* refined fuels is a relevant factor in the research. It might also be useful to run comparisons of otherwise identical scenarios between EPPA6 and EPPA6-ROIL to determine whether the added detail is significant to larger-scale results.

A tedious but thorough "lab book" is also included in the ∼/utilities folder. It is called EPPA6 Methodology-120610-150409-ARCHIVE.pdf. This should help clarify the exact procedures followed, but it also includes dead-ends and revisions, sometimes long after initial runs, so it should be used with caution.

# **TECHNICAL NOTE SERIES of the MIT Joint Program on the Science and Policy of Global Change**

FOR THE COMPLETE LIST OF JOINT PROGRAM TECHNICAL NOTES: http://globalchange.mit.edu/research/publications/other/technical

- **1. Emissions inventories and Time Trends for Greenhouse Gases and Other Pollutants.** *Mayer et al.,* July 2000
- **2. Probabilistic Emissions Scenarios.** *Reilly et al.,* July 2001
- **3. MIT EPPA Projections and the Administration Proposal.** *Reilly,* March 2002
- **4. Moving from Static to Dynamic General Equilibrium Economic Models (Notes for a beginner in MPSGE).**  *Paltsev,* June 2004
- **5. Disaggregating Household Transport in the MIT-EPPA Model.** *Paltsev et al.,* July 2004
- **6. Computable General Equilibrium Models and Their Use in Economy-wide Policy Analysis.** *Sue Wing*, September 2004
- **7. Comparing Tax Rates Using OECD and GTAP6 Data.** *Gurgel et al.,* May 2006
- **8. Historical Anthropogenic Emissions Inventories for Greenhouse Gases and Major Criteria Pollutants.**  *Asadoorian et al.,* July 2006
- **9. Improving the Refining Sector in EPPA.** Choumert *et al.,*  July 2006
- **10. Analyzing Methane-Emitting Activities: Longitudinal Data, Emissions Coefficients, and Spatial Distributions.** *Asadoorian et al.,* July 2006
- **11. Computing Tax Rates for Economic Modeling: A Global Dataset Approach.** Gurgel *et al.,* January 2007
- 12. **Emissions Inventory for Non-CO<sub>2</sub> Greenhouse Gases and Air Pollutants in EPPA 5.** *Waugh et al.,* July 2011
- **13. A Global General Equilibrium Model with US State-Level Detail for Trade and Environmental Policy Analysis—Technical Notes.** *Caron & Rausch,* February 2013
- **14. WRS-US Version 2—Technical Note.** *Blanc,* November 2015
- **15. Updates to disaggregating the refined oil sector in EPPA: EPPA6-ROIL.** *Ramberg and Chen,* December 2015